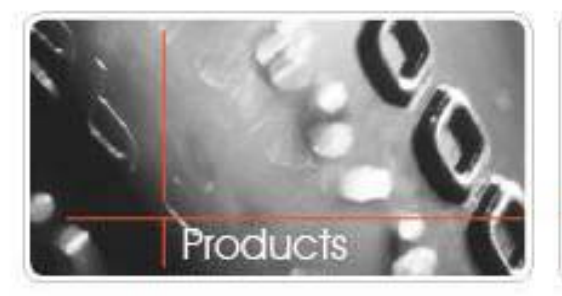

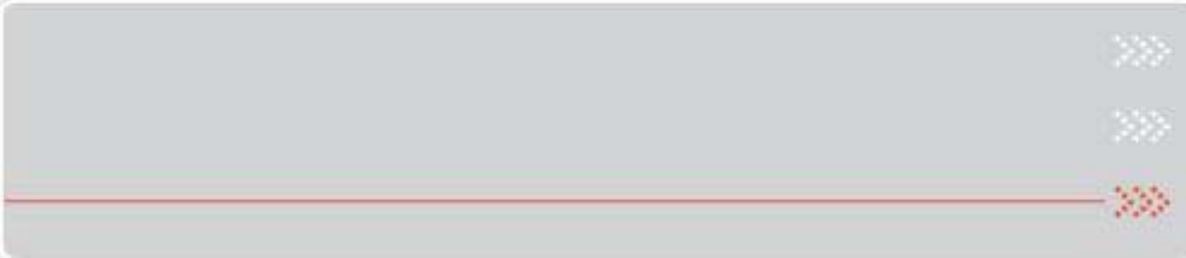

# *GETI Check Training*

### **Re-launch ACH Programs and Launch Check 21+ RDC August,2009**

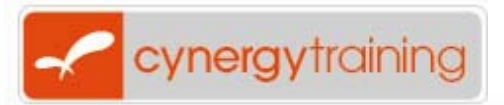

All Rights Reserved

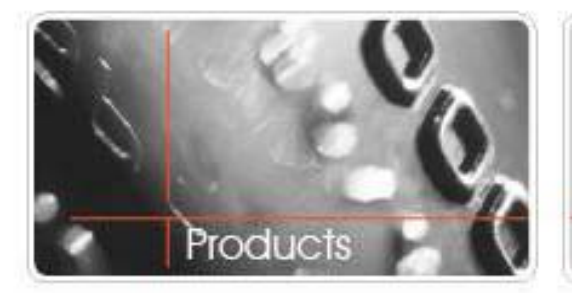

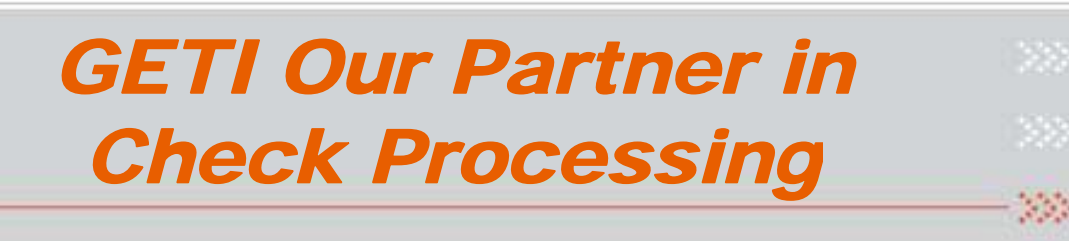

- **Owned by Sage Software based in London**
- **In business since 1998 with a staff of over 80 employees**
- **Boarding approximately 2,000 new merchants per month**
- **50,000 merchants processed**
- **A leader in value added check and gift & l l li oyalty solutions**

**"Our goal is never to jeopardize your**  bankcard merchant relationship"

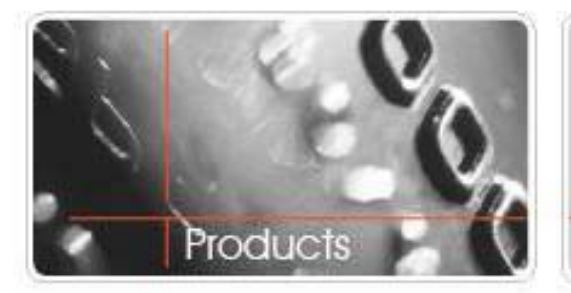

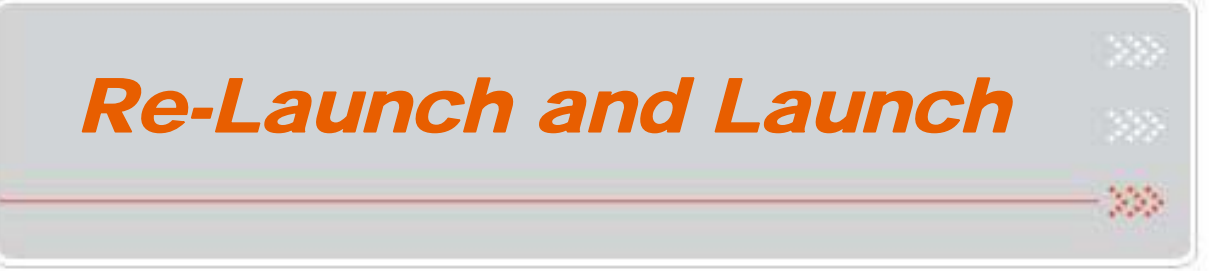

**Phase 1 –Re-launch/Launch are:** 

- **eGold**
- **eSilver**
- **Traditional Paper Check Guarantee**
- **Check 21+ (RDC)**
- **Lucy Gateway**

**These check programs will not be offered as part of HUB Phase 2 - Re-launch - TBD**

- **ACH Debit**
- **Checks by Phone**
- **Tele Debit**

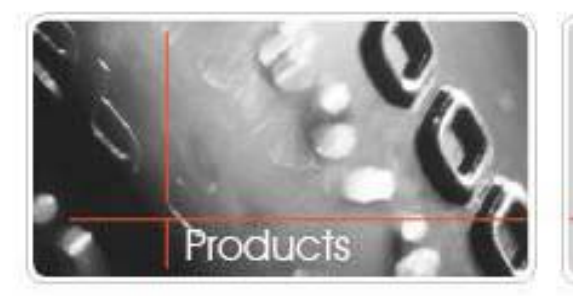

## *Cynergy's Check Resource Site Resou rce Site*XD.

## **www.checktraining.com/cynergy**

- **Complete Check program description pages**
- **▶ Merchant and sample applications**
- **Marketing "leave behinds"**
- **Flash training videos**
- **Terminal / equipment computability list**
- **Technical support manual**
- **Merchant boarding procedures**
- **▶ Get assistance fast instant online chat!**

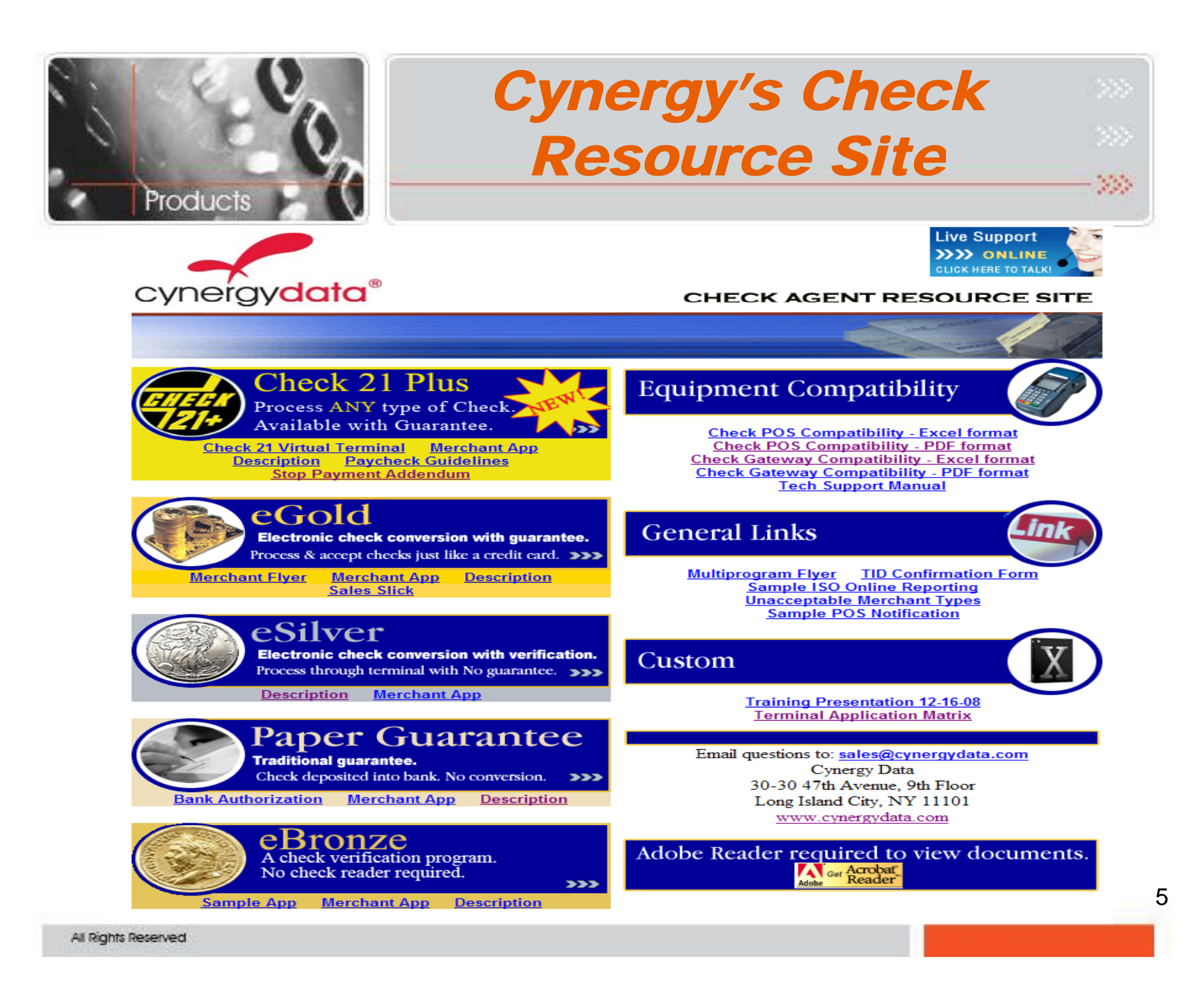

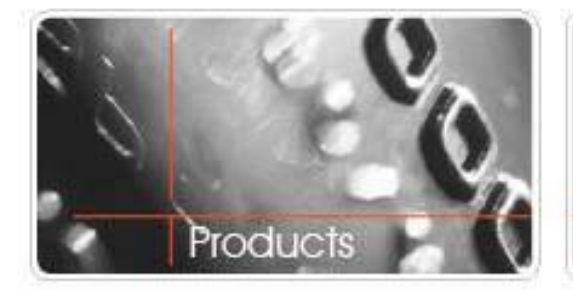

# *Cynergy's New Resource Site*

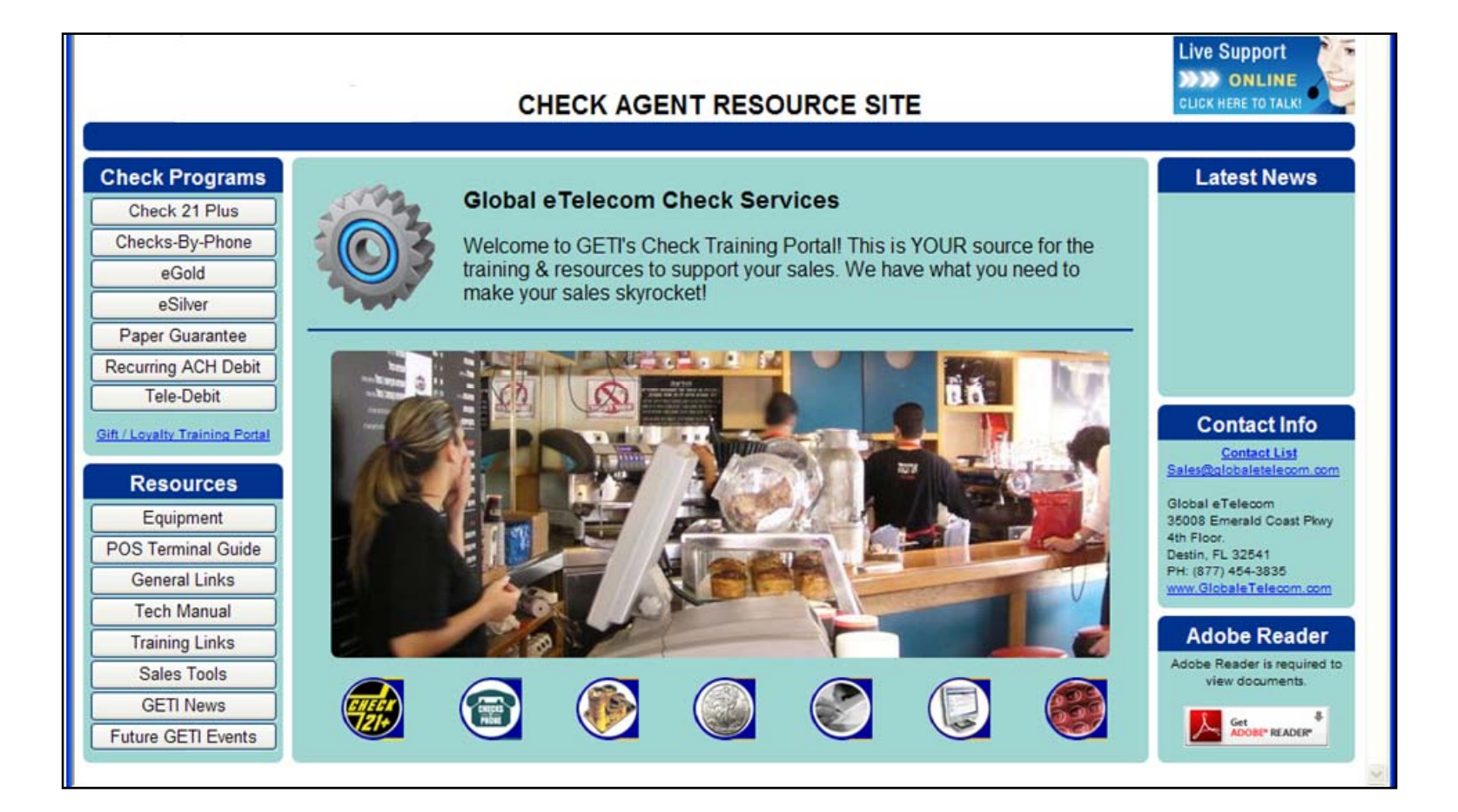

 $\mathcal{L}(\mathcal{E})$ 

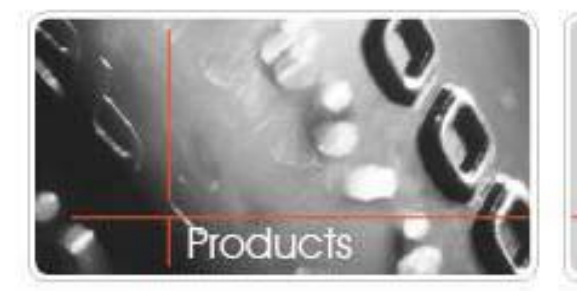

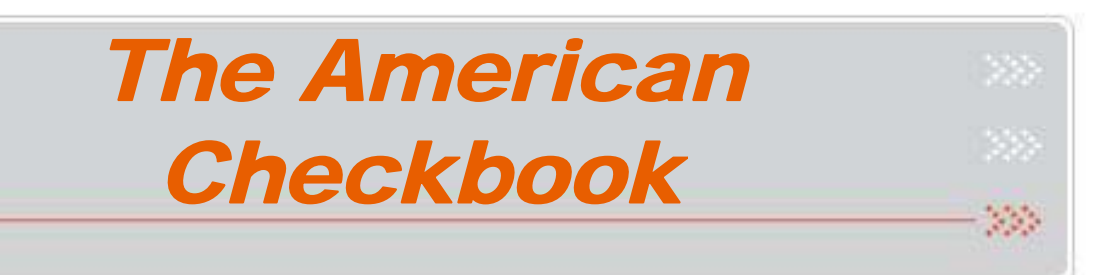

7

- $\blacktriangleright$ **Checks still a major form of payment**
- **Retail has seen some decline but other sectors are on the rise like; Check 21+, checks by phone and ecommerce**
- **Consumers still want to use checks…WHY?**
	- **Float**
	- **Habit**
	- **Record Keeping**
	- **No credit/debit card**
	- **ECC (Electronic Check Con ersion) is like <sup>a</sup> credit card Conversion) sale**

### **Merchant initiates transaction**

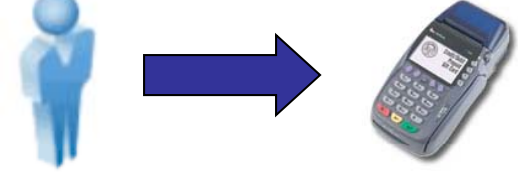

**Return process Can be attempted up To three times**

**Terminal generates <sup>a</sup> request packet including negative**

- **1. MID (Site/Location/Program)**
- **2. Routing/Account/Check Number**
- **3. Amount**
- **4. DL#/State**

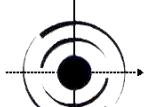

**Host network validatesThe data against the**  negative **Database to authorize/declineThe transaction, and captures Th t ti d t The transaction data.** 

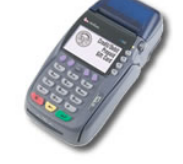

**Terminal receives the response And generates the appropriate Receipt. The consumer MUST Sign the receipt.**

**Federal (Originating ReserveWithdraws the fundsFrom the consumersaccount and funds are deposited to GETI**

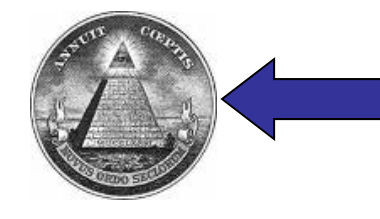

**Merchant receives deposit**

**Consumers account.** 

**Direct from GETI in 48 – 72 hours.GETI recoups the funds from the** 

> **ODFI Depository Financial Institution) routes the** funds **through the Federal Reserve**

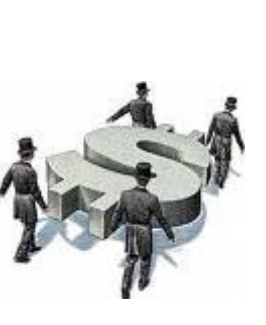

**GETI f dforwards transaction data for approved transactions to the ODFI**

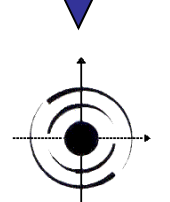

**Transaction Data is**8 **host by GETI retrieved from the** 

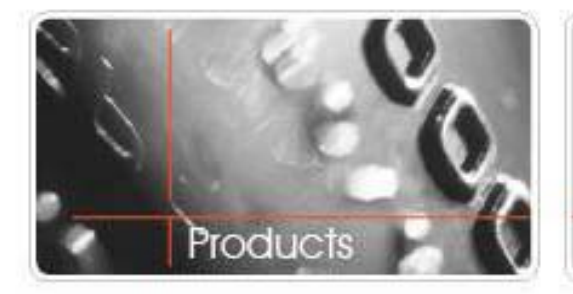

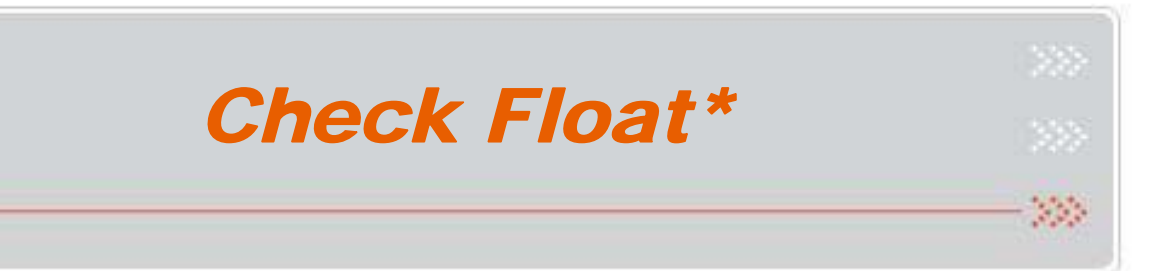

- $\blacktriangleright$  **Customer can write a check when they do not have funds currently available.**
	- **With our new check program, the merchant will experience a two day float on any checks they write**
	- **They can write a check on Friday knowing they will not have money until Monday**
	- **As long as they have not written a bad check off the database or been rep , y pp orted, they will be approved**
- **Allows them to make purchases without having any money in their account**
- **We are verifying against a national negative data base and not placing a hold on any available funds.**

**\*Typically 2 – 3 day processing.**

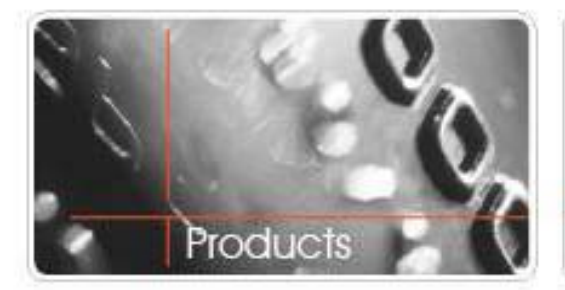

# *Why Customers Like Checks*

- $\blacktriangleright$ **►** They like having a record of the transaction
- **They love the "2 Day Float"**
- $\triangleright$ **Keeps them on a budget**
- $\blacktriangleright$ **No risk of stolen credit card information**
- **No credit limit**
- $\sum_{i=1}^{n}$ **High interest rates on credit cards credit**
- $\sum_{i=1}^{n}$ **They can not qualify for credit cards**
- $\triangleright$ **They have "maxed-out" the credit cards they have**
- $\blacktriangleright$  $\triangleright$  They can spend cash they do not have in their pocket!

 $\mathcal{L}(\mathcal{G})$ 

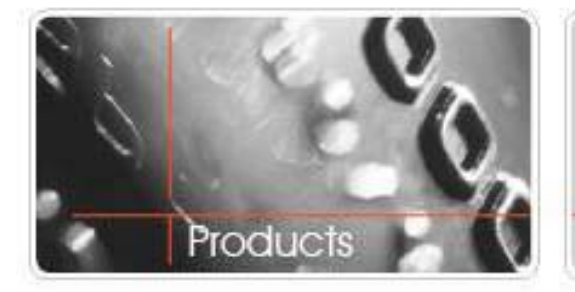

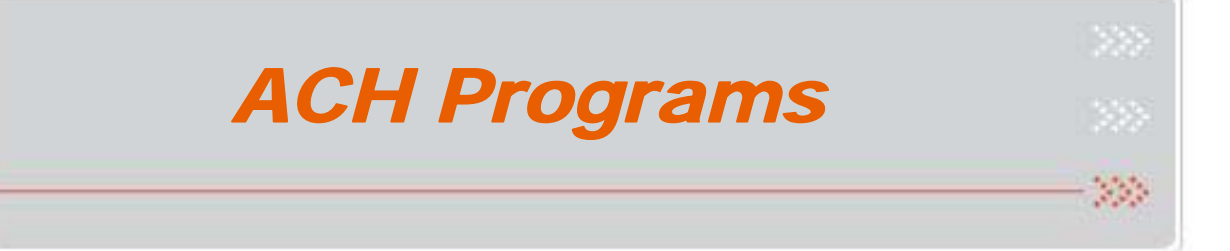

# *Electronic Check Conversion - ACH Check Programs:*

# *eGold, eSilver, Traditional Paper Guarantee, eBronze and Lucy Gateway*

## *andEquipment*

All Rights Reserved

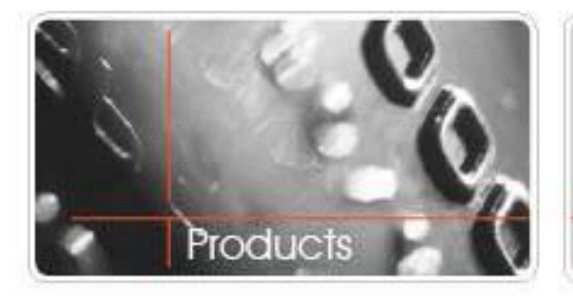

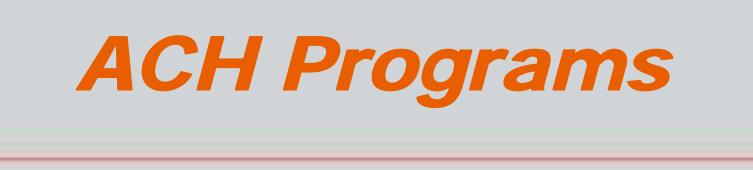

 $\mathcal{N}(\mathcal{S})$ 

# *eGo d Se ces ld Services*

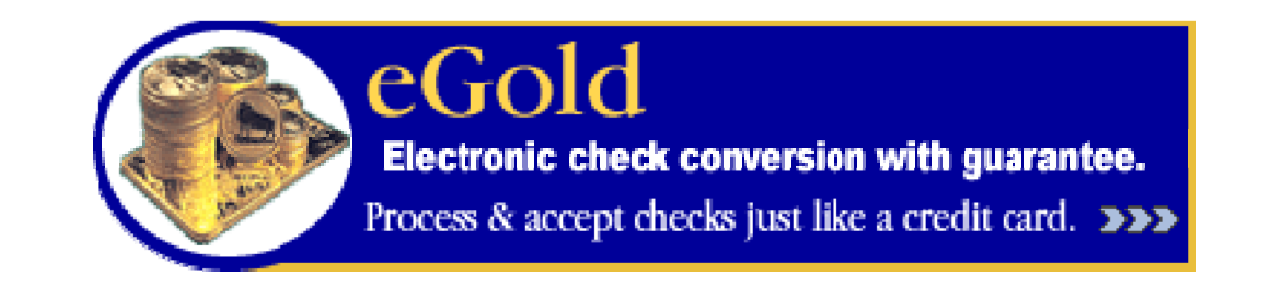

- $\blacktriangleright$ **eGold – Check Conversion with Guarantee**
- **Promote as a "Secure Payment"**
- $\blacktriangleright$ **Process and accept checks "just like a credit card"**
- $\blacktriangleright$ **Guarantee of all approved and accepted checks**
- $\blacktriangleright$ **Check is returned to consumer**
- $\blacktriangleright$ **Similar fee structure as bankcard**

NOTE: Most business checks are acceptable for guarantee and conversion. The terminal **will determine eligibility of the check. See "No ACH" Slide for Details.** 

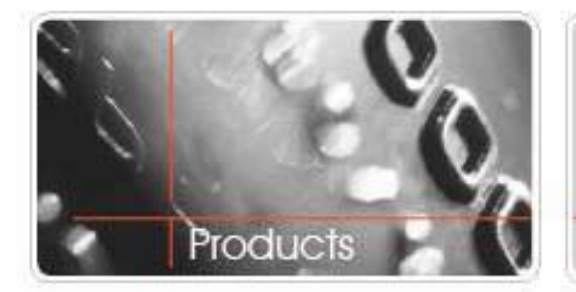

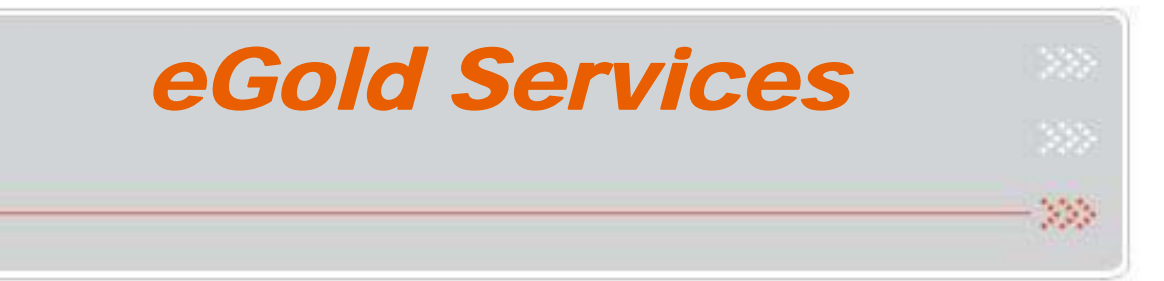

#### $\blacktriangleright$ **Merchant benefits**

- $\mathcal{L}_{\mathcal{A}}$ **Improved cash flow**
- $\blacksquare$ **Reduced processing fees**
- $\overline{\phantom{a}}$ **Reduced paper processing**
- **Consolidated terminal transaction reporting**
- Reduced time for merchant close-out and reconciliation
- $\mathbb{R}^3$ **Improved check writer experience at the point of sale**
- **One monthly Statement, One MID#**

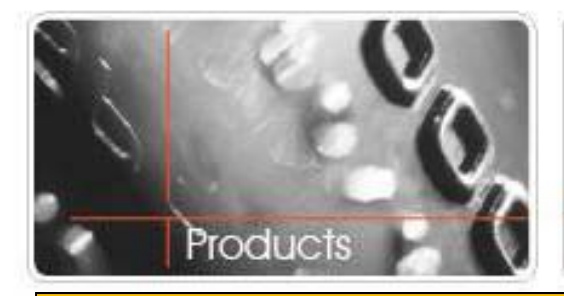

# *eGold Services*

## **eGold Requirements:**

- $\sum_{i=1}^{n}$ **Must be face-to-face transaction**
- **Check must be stamped "ACH Processed"**
- **Check must be handed back to consumer**
- **Customer must complete ECC receipt**
- **Merchant will receive funding within 48 48-72 hours 72**
	- **Check writer experiences a 2 day float.**
- **Checks are verified against national negative database**

 $\mathcal{N}(\mathcal{C})$ 

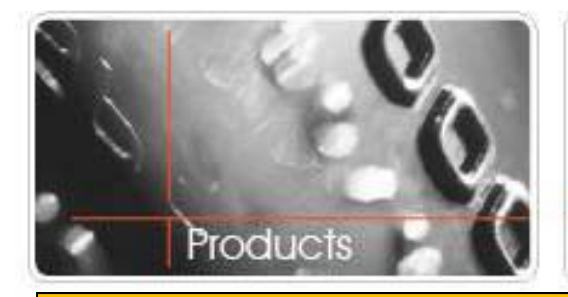

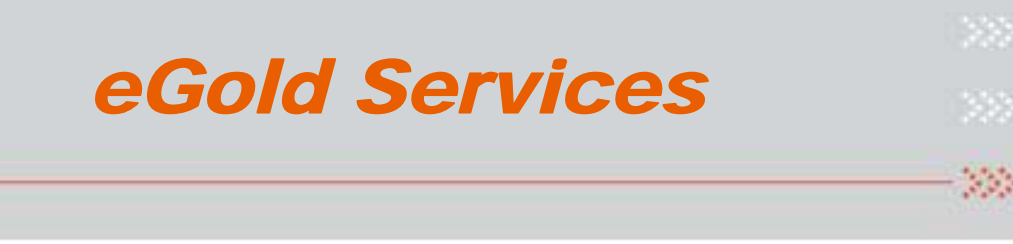

## **eGold Procedures:**

- **Merchant will swipe check through a check reader or imager and input driver's license # and amount of sale**
- **Transaction will dial dial-out and bounce off the National Negative out Database**
- **If Transaction is approved, a duplicate receipt will print and consumer completes receipt consumer completes**
- **The check is stamped "ACH Processed" and check along with the receipt are handed back to the consumer.**
- $\triangleright$  The merchant will be funded in 48 72 hours (consumer still **experiences a 2 day float)**
- **Merchant will not be charged back for any returned checks (as long as proper procedures were followed) proper**

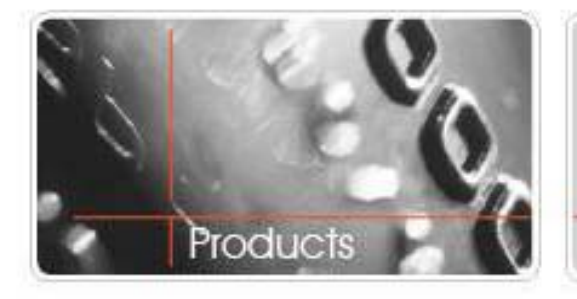

## *ECC Receipts*

 **Signature Printed Name Printed Phone Number**

## **Legibly on the ECC Receipt**

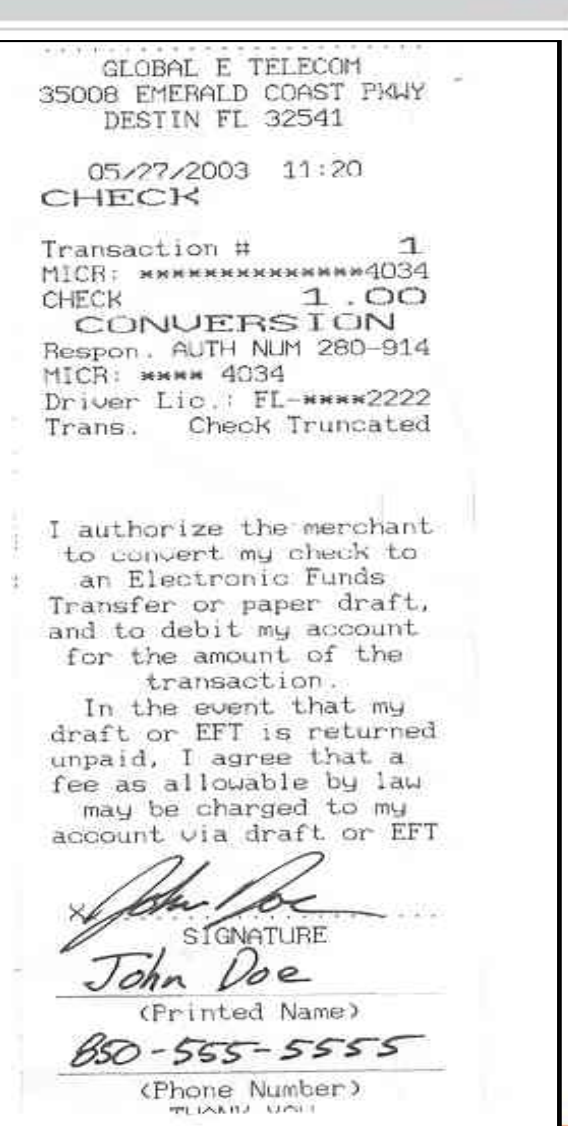

16

333

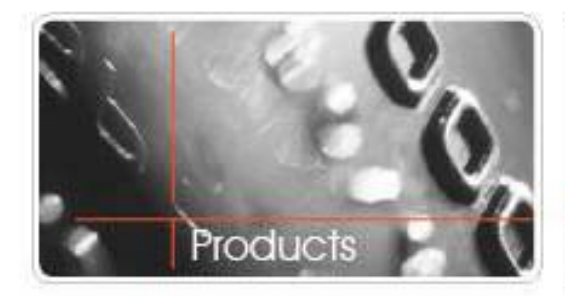

### *"NO ACH" Response – Personal and Business Check Guidelines*

Check Conversion with Guarantee does accept Business Checks at the Point of Sale.

NACHA has lifted the restriction on "Business Checks", however there are still some checks both Business and Personal that will be ineligible for the ACH Processing.

The host will make the determination of the checks' ability to be ACH processed and respond accordingly with a "NO ACH" response at the Point of Sale. "NO ACH" **is a valid authorization**.

The merchant will simply need to present the physical check for deposit, the funds are still guaranteed according to the terms of the contract

#### **Following are the Procedures:**

If the Merchant receives a "**NO ACH**" response, then the transaction will not be able to be electronically converted "ACH'd".

The merchant will then:

- 1. Write the approval code given for this transaction on the front top of the check
- 2. Write the State and Drivers License Number and
- 3. Write the Phone Number to include area code and have the customer initial the top.

4. The Merchant must physically deposit this check into their bank account that day or the next business day in order for GETI to honor if returned.

**NOTE**: Stipulations for guarantee should be met on the face of the check prior to manual deposit.

Should the manually deposited check be returned the financial instrument or an indemnified copy must be received at the check processor's location within thirty (30) days of the date of authorization in order for this check to be guaranteed by GETI.

**"GETI's policy on Business checks is that they ARE acceptable, we have programmed our host to make the determination of eligibility based on NACHA regulations."**

All Rights Reserved

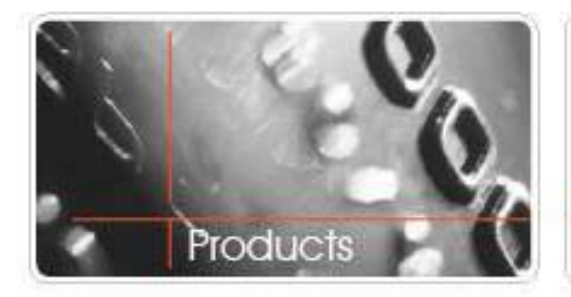

# *eSilver Program*  $\mathcal{N}(\mathcal{S})$

# *eSilver Services*

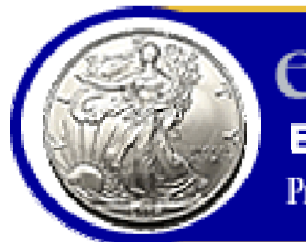

eSilver **Electronic check conversion with verification.** Process through terminal with No guarantee.  $\rightarrow \rightarrow \rightarrow$ 

- $\blacktriangleright$ **For merchants who want limited protection against bad checks**
- $\blacktriangleright$  **Merchant not funded on checks that do not clear the ACH Network or are returned**
- $\blacktriangleright$ **Non-Guarantee**
- $\blacktriangleright$ **Point of Sale Conversion**
- $\blacktriangleright$ **Check is handed back to the consumer.**
- $\blacktriangleright$ **Merchant funded in 72 Hours.**

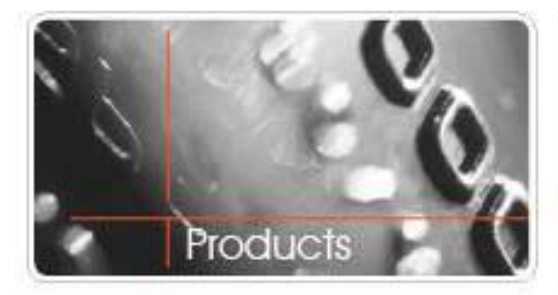

# *Procedure at the Point of Sale*

### **eSil R i t Silver Requiremen ts:**

- **▶ The ECC Receipt must have check writers signature, printed name and phone number legibly on the receipt.**
- **Drivers License must be entered into terminal**
- **Merchant must batch out daily and provide copy of receipt within**  48 hours of Check Processor requesting it. Only if using a check **reader.**
- **Check must be from a consumer's personal checking account!**
- **▶ Refer to merchant quick tips for detailed requirements**

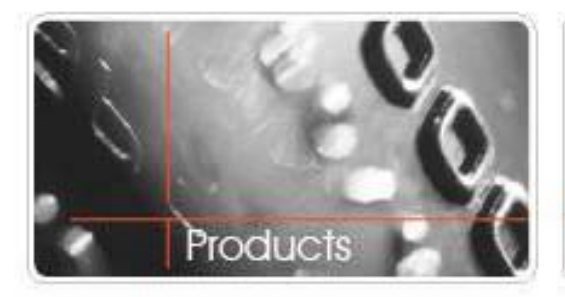

## *Merchant Responsibilities*  $\mathcal{L}(\mathcal{C})$

## **eSilver Procedures:**

- **Merchant will swipe check through a check reader or imager,**  merchant input drivers license # and amount of sale transaction.
- **Terminal will dial out and bounces off the national negative database.**
- $\triangleright$  If transaction is approved a duplicate receipt will print and **customer signs receipt**
- **The check is stamped "ACH Processed" and check along with the receipt is handed back to the consumer**
- **Check Processor will fund merchant on transaction in 72 hours**
- **Merchant will not be funded on checks that do not clear the ACH network or are returned**

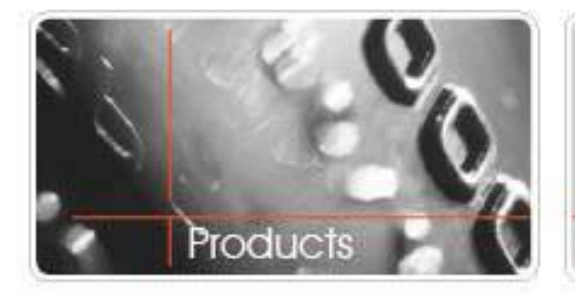

## *ECC Receipts*

 **Signature Printed Name Printed Phone Number**

## **Legibly on the ECC Receipt**

GLOBAL E TELECOM 35008 EMERALD COAST PKWY DESTIN FL 32541 05/27/2003 11:20 CHECK Transaction # 1. MICR: MNNHHHHHHHHMM4034  $1.00$ CHECK CONUERSION Respon, AUTH NUM 280-914 MICR: жини 4034 Driver Lic.: FL-\*\*\*\*2222 Check Truncated Trans. I authorize the merchant to convert my check to an Electronic Funds Transfer or paper draft, and to debit my account for the amount of the transaction. In the event that my draft or EFT is returned unpaid, I agree that a fee as allowable by law may be charged to my account via draft or EFT STGNATURE John Doe (Printed Name)  $-555-5555$  $550$ (Phone Number) THE LAND LONGE 21

 $\mathcal{L}(\mathcal{S})$ 

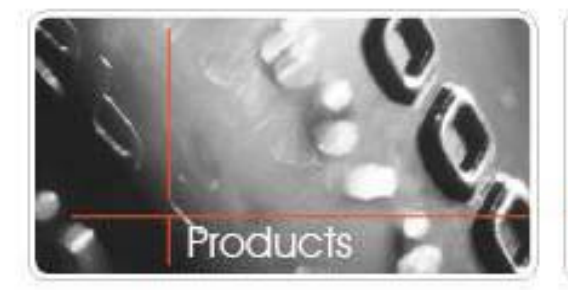

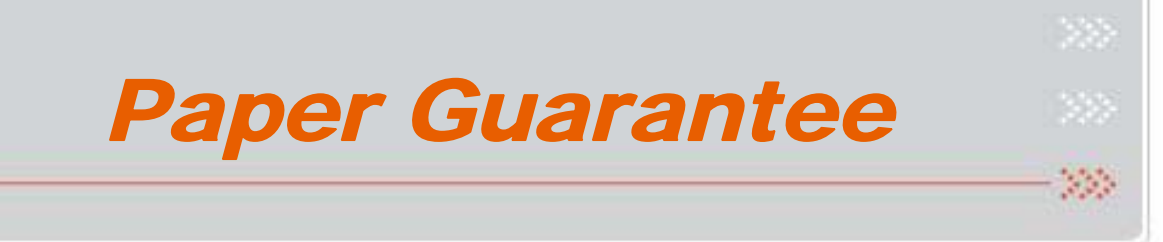

# *Paper Guarantee*

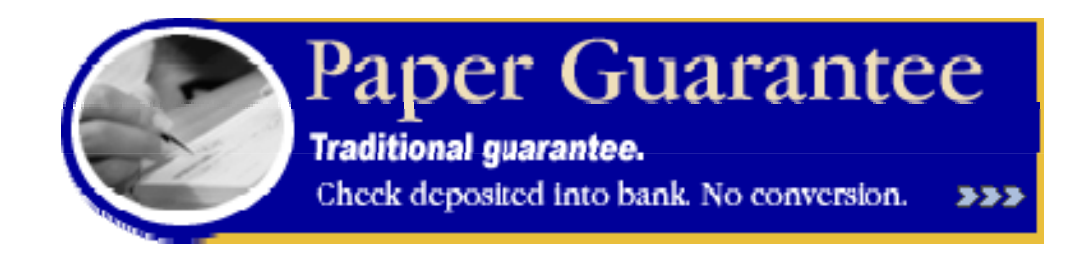

### **No Conversion but Guaranteed**

### **Checks must be de p yg osited into the bank dail y for guarantee service Requires Bank Authorization to be signed by Merchant and taken to the Merchants Bank.No check reader or imager is required**

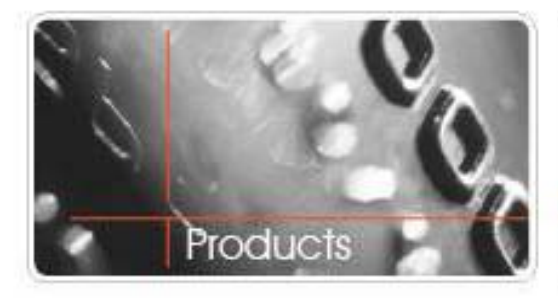

# *Procedure at the Point of Sale*

## **Traditional Paper Guarantee Procedures:**

 $\blacktriangleright$ **Merchant will key in check information:**

**-Drivers License #**

**-Amount of check (Merchant has option of using a check reader to read check)**

- **Terminal will dial out and bounce off the national negative data base. It will issue a decline or approval.**
- $\blacktriangleright$  **If approved, merchant will write all required information on the top of the paper**  check and hand back to the merchant for them to initial the top.
- $\blacktriangleright$ **Merchant will deposit check into bank account**
- $\blacktriangleright$ **If check is returned, the merchants bank will forward check to GETI**
- $\blacktriangleright$  **Only if the Bank Authorization form was signed when merchant was set up. Merchant is to take this Auth Form to their Bank. to**
- $\blacktriangleright$  **Check Processor will pay merchant the face value of the check within 30 days of authorization. Merchants Bank would have already forwarded the check to GETI.**

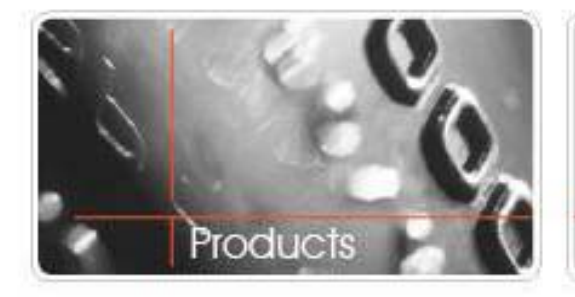

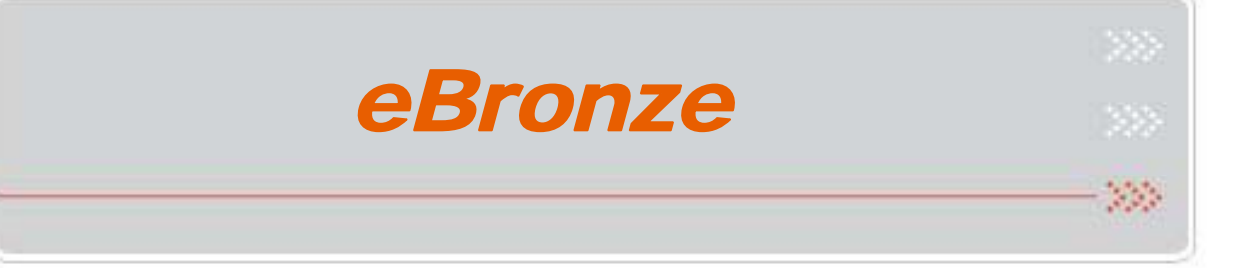

## eBRONZE CHECK VERIFICATION

### **Check Verification Only Program**

### **Paper Check is deposited into bank. No Check Reader**

### **Procedure at the Point of Sale**

- Merchant will key in check information and driver's license # and  $\mathbf{1}$ amount of sale. (Merchant has option of using a check reader)
- 2. Terminal will dial out and issue a decline or approval.
- Merchant will deposit check into bank account manually.  $3<sub>1</sub>$

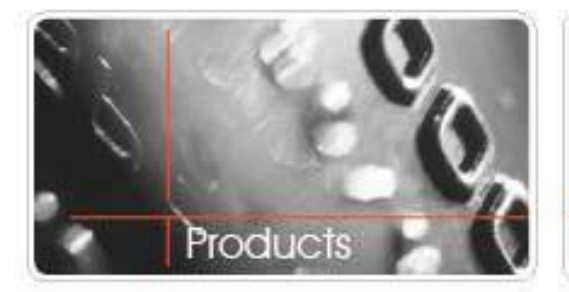

### *Lucy Gateway Program Offerings*  $\langle \cdot \rangle$

### **Lucy is a Payment Gateway enabling merchants to process check payments for GETI's Check Programs**

- $\blacktriangleright$ **eGold**
- **eSilver**
- $\blacktriangleright$ **Traditional Paper Guarantee**
- **eBronze**
- **ACH Debit – Single ACH Debit**

**Acceptable Check Types: Personal, Business Checks or DBA ith A ili DBA withAuxiliary-on-U i th MICR Li Us in the Line.** 

**ACH Debit: Checking or Savings Account**

Merchant Application: Standard GETI Applications.

**Standard Program Pricing Applies.**

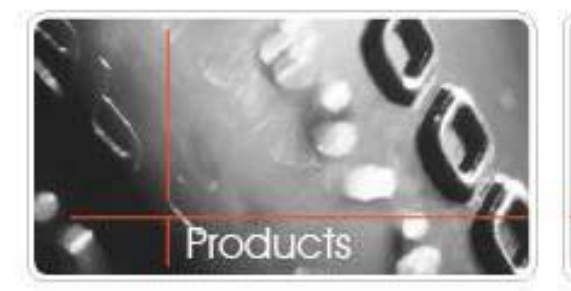

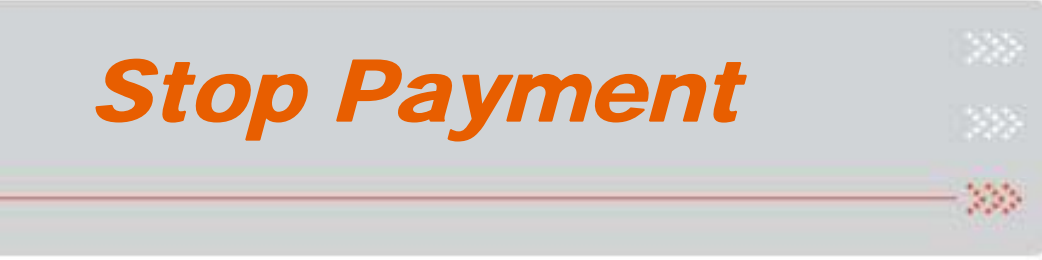

### **Stop Payment:**

### Available for eGold, Traditional Guarantee and Check 21+ Programs **Only.**

- **"Stop Payment" checks can be guaranteed for an additional fee of .25% for selected merchant types:**
- **- Auto Repair**
- **- Paint and Body Repair Body**
- **- Boat Repair**
- **- Motorcycle Repair and**
- **- Motor Home Rep y air only.**
- **- Auto Glass Repair and**
- **- Transmission Repair Service**

### **Requires a signed Stop Payment Addendum which you will find at: www.checktraining.com/cynery**

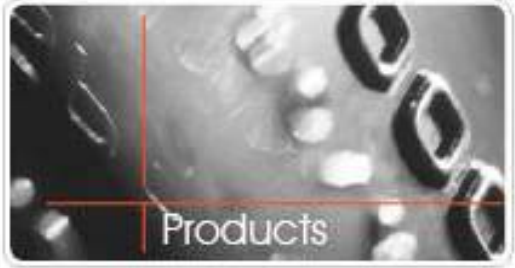

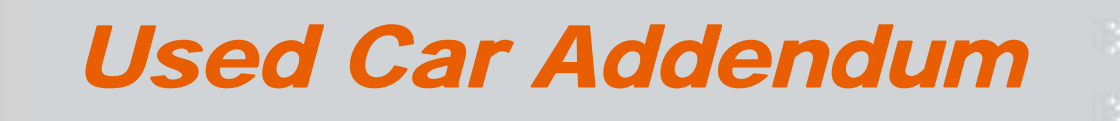

 $35\%$ 

## **Used Car Addendum**

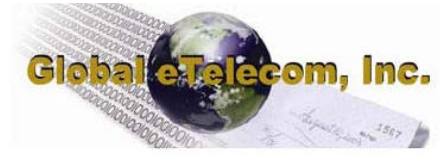

### No In-house Financing Acknowledgement

Merchant DBA Name: We have a state of the state of the state of the state of the state of the state of the state of the state of the state of the state of the state of the state of the state of the state of the state of th

I agree and affirm as guarantor on the check guarantee service agreement that the contracted service will not be used for processing checks related to in-house financing (no monthly payments). I understand that the contracted service is to be used solely for the processing of checks written for payments in full or initial down payments only.

Guarantor's Name: **Example 2018** 

(Please print)

Guarantor's Signature: example and the set of the set of the set of the set of the set of the set of the set of the set of the set of the set of the set of the set of the set of the set of the set of the set of the set of

All Rights Reserved

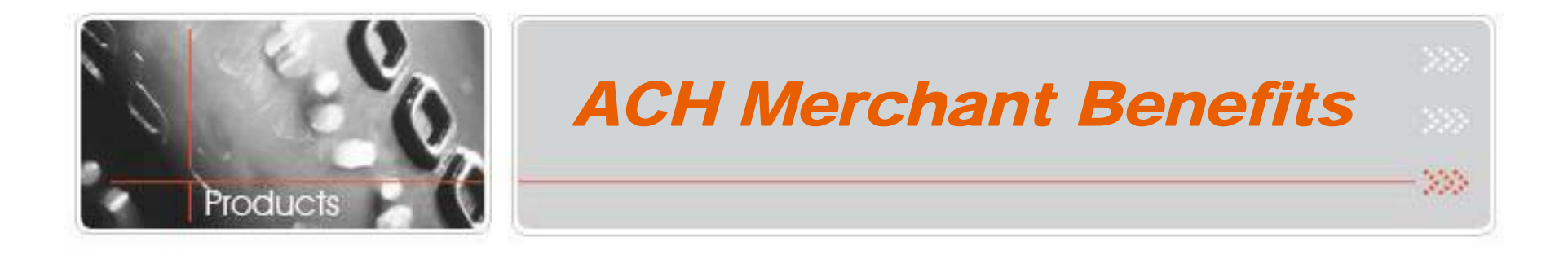

- $\blacktriangleright$  **Provides full purchase of any returned check as long as proper procedures are followed.**
- **Eliminates the cost of collection on dishonored checks**
- **Available 24 hours a day, 7 days a week**
- **Simple pricing for all SIC codes**
- **Security of being able to accept checks safely from anywhere in the United States provided all guidelines are followed**

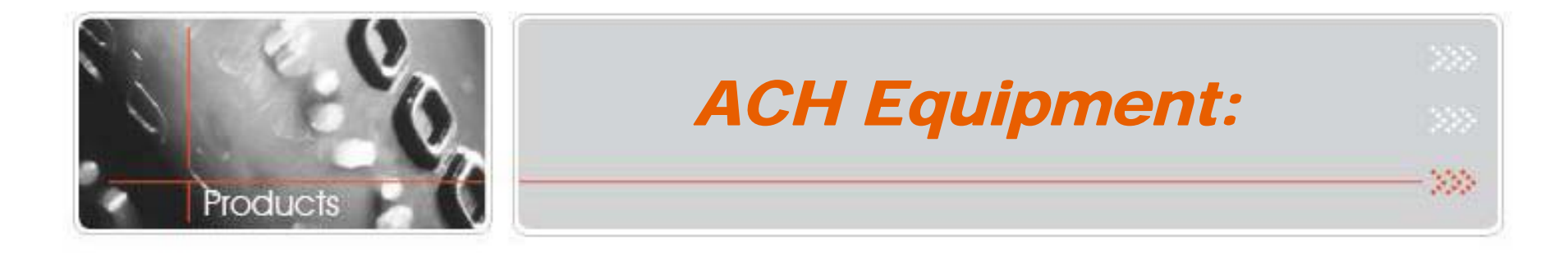

# *Equipment for eGold, eSilver, Traditional Paper Guarantee and eBronze*

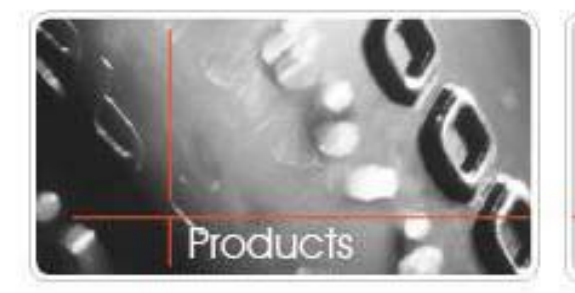

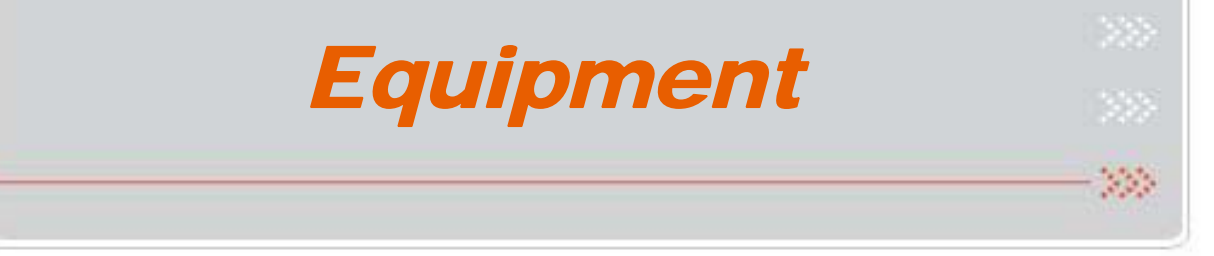

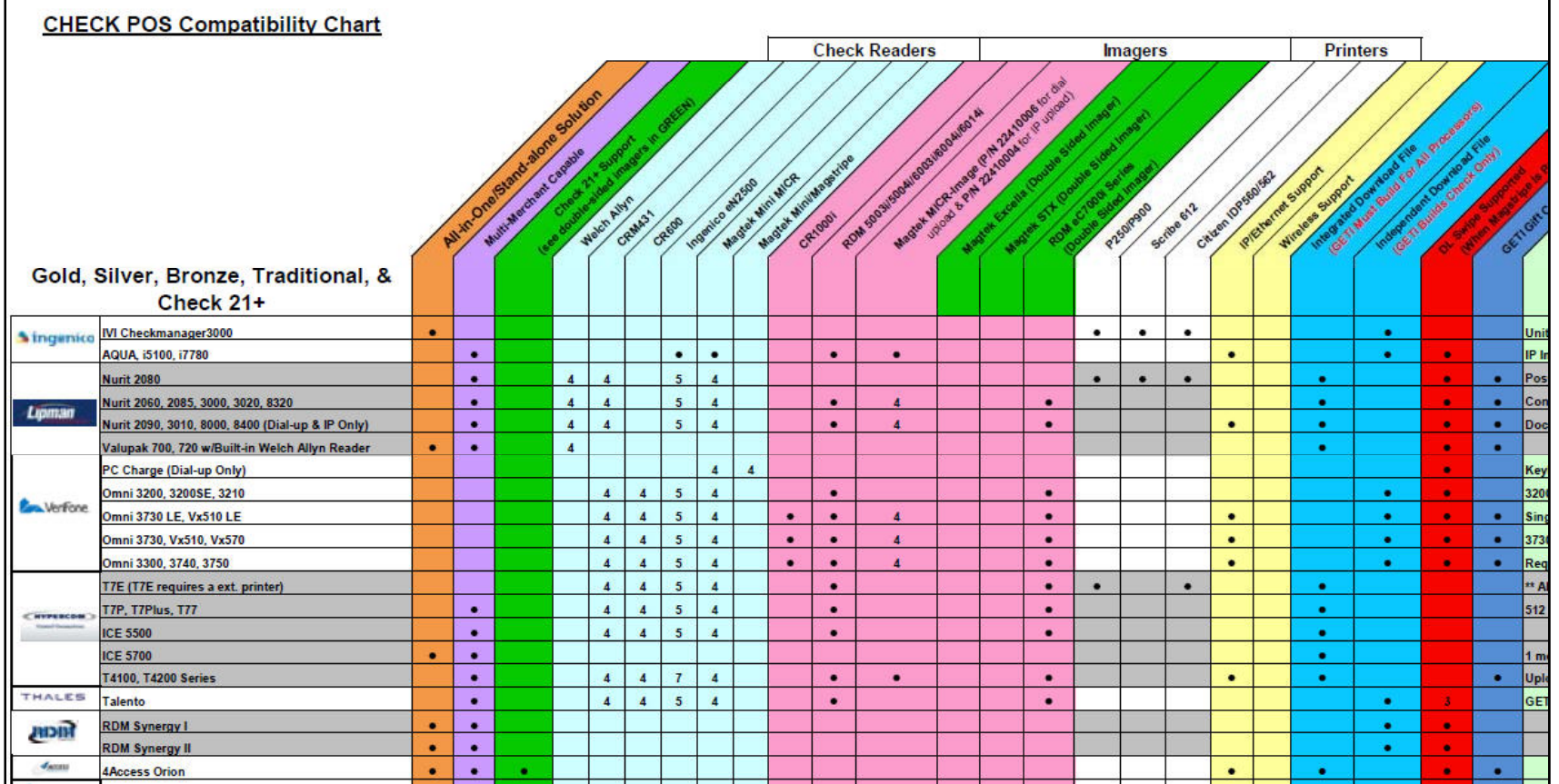

### *Complete list at: www.checktraining.com/cynergy*

All Rights Reserved

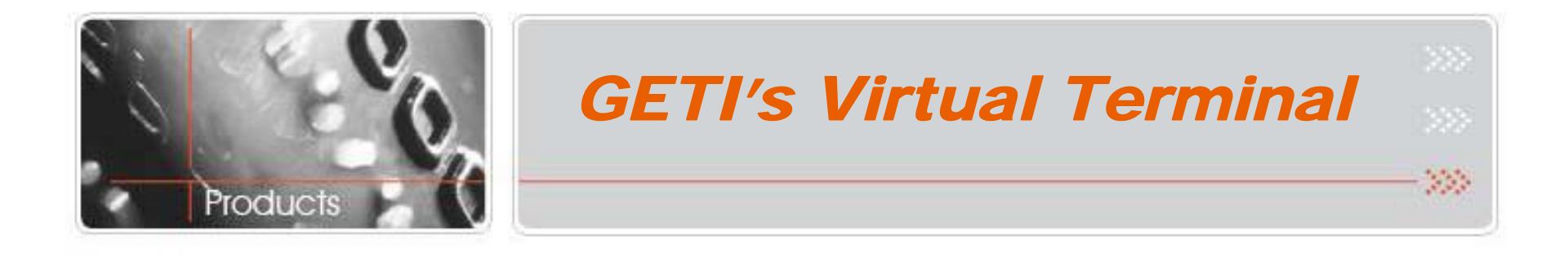

## **The Virtual Terminal allows merchants to process checks through a web based terminal via their PC, thus**  eliminating the need for a costly physical terminal

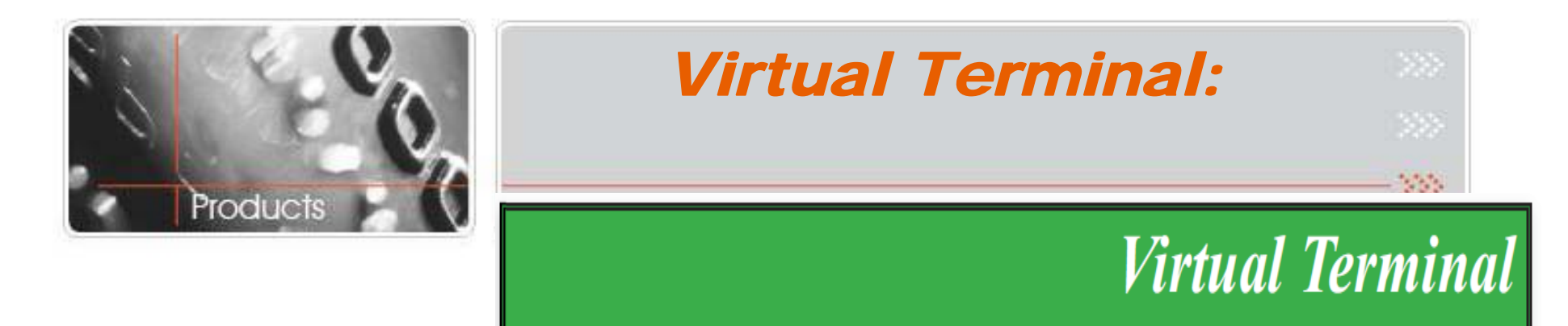

The GETI's Virtual Terminal allows merchants to process checks through a web based terminal via their PC, thus eliminating the need for a costly physical terminal.

**Use Virtual Terminal for the following programs:**

**eGold, eSilver, eBronze and Traditional Paper Guarantee**

**With Virtual Terminal a Merchant can:**

•Process Checks on a PC•Requires Image of both sides of the check •Process Checks for Guarantee•Print receipts through PC Printer or credit card printer •Void Transactions•Perform a Manager Override

### **Available through VIMAS**

### **Virtual Terminal Imagers**

RDM ec7000i Series or USB Connection MagTek Excella with USB Connection MagTek STX with USB Connection

All Rights Reserved

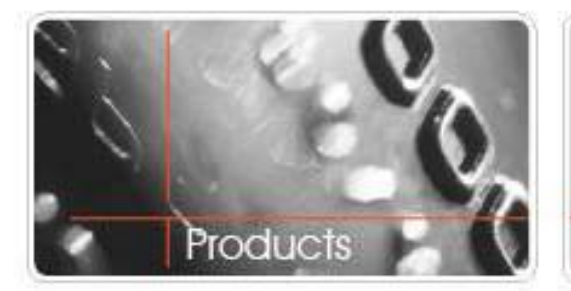

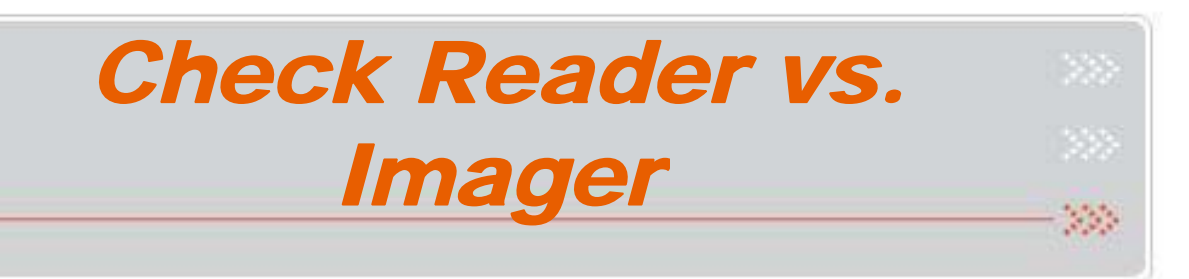

**A check imager is not required but is recommended for the following reasons:** 

- **May be able to offer higher check limits**
- **Limits number of times check processor needs to contact merchants**
- **If merchant neglects to follow check processor guidelines GETI may recommend they use an imager.**

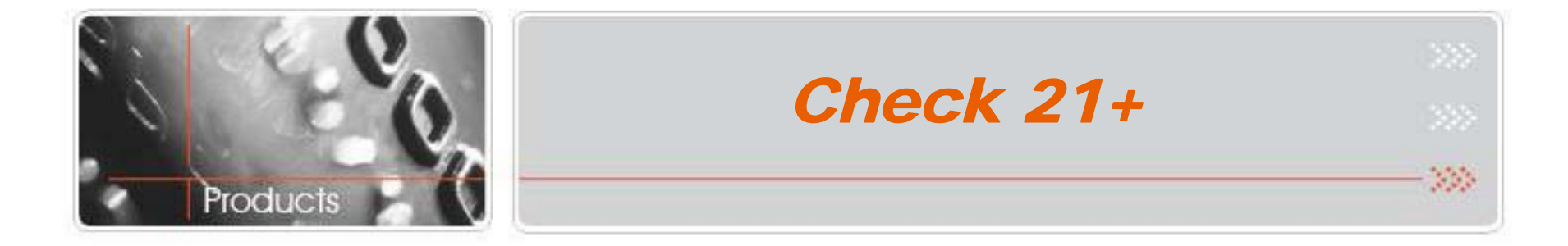

# *Check 21+POS and Remote - Guarantee and Non Guarantee*

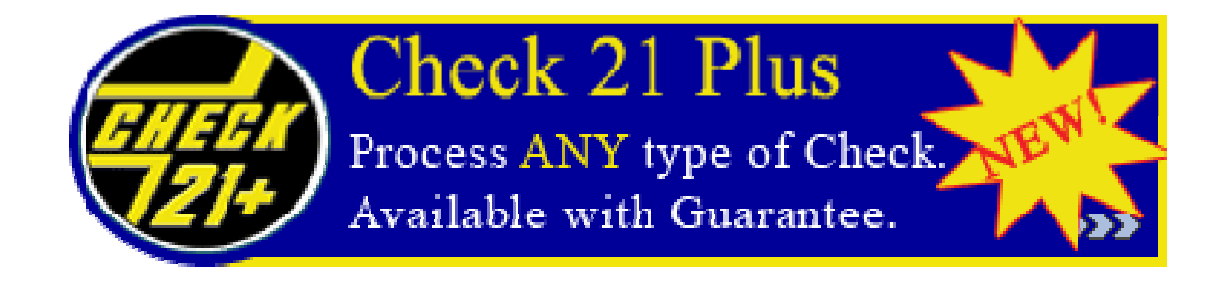

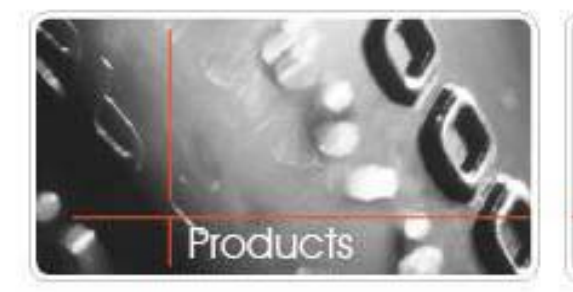

# *Check 21+ Origins*

In 2004, Congress passed legislation to change the fundamentals of processing checks. The legislation termed "Check Clearing for the 21st Century", or Check 21, is designed to enable digital images of a paper check to substitute for the actual paper check.

The process is referred to as Remote Deposit Capture because an image of the check document is captured and used in place of the original document. One of the huge benefits is that paper checks no longer have to be physically transported to various Federal Reserve Banks and Clearing banks for processing.

Electronic processing overcomes delivery and latency problems caused by transportation delays due to weather, mechanical breakdown, or disasters. heck 21 processing facilitates faster funding on a wider variety of checks and with fewer restrictions than ACH. This flexibility makes Remote Deposit Capture ideal for many sales environments.

Checks can be accepted at the Point of Sale or when the consumer is not present. Check 21+ is a versatile payment option that fits the needs of many different merchants.

Welcome to the future of check processing!

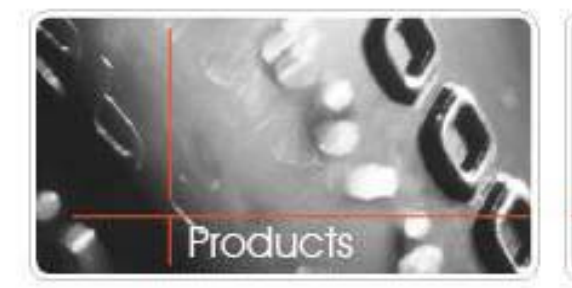

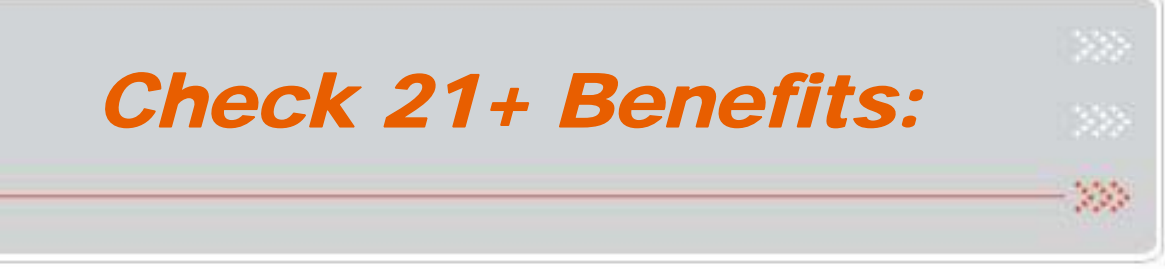

- $\triangleright$  One of the huge benefits is that paper checks no longer have to be transported to various Federal Reserve Banks and Clearing banks for processing
- $\triangleright$  Electronic or digital processing overcomes delivery and latency problems caused by transportation delays due to weather. mechanical breakdown or disasters.
- ▶ Businesses receive paper checks for payment via mail and POS
- $\triangleright$  The original check is scanned and converted to an image known as an IRD (Image Replacement Document)
- $\triangleright$  The IRD and transaction data is securely sent to the Federal Reserve network for clearing and settlement
- $\triangleright$  The check writer's account is debited and cleared funds are deposited into the business's depository account

### *Check 21+*

### **Check 21+** Product Description

The future of check payments is here. Accept any type of check, in a point of sale or consumer-not-present environment. Electronic deposit lets you skip the trip to the bank.

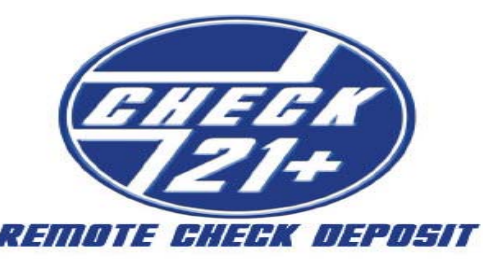

#### **Guarantee**

**Electronic Deposit** 

#### **Face-to-Face** or Remote

#### What is Check 21+ Remote Check Deposit?

Check 21 is referred to as Remote Deposit Capture because an image of a check is captured and used in place of the original document.

This means of electronic check processing facilitates faster funding on a wider variety of checks and with fewer restrictions than ACH. This flexibility makes Remote Deposit Capture ideal for many sales environments. Checks can be accepted at the Point of Sale or when the consumer is not present.

Check 21+ is a versatile payment option that fits the needs of many different merchants. Welcome to the future of check processing!

#### **Advantages over ACH**

- Process all types of checks drawn on U.S. banks:
	- Personal, Business, Government, Traveler's Cashier's, Certified, Equity Lines of Credit checks and Money Orders No ACH restrictions
- No receipt or consumer notification is required
- No checkwriter authorization required for electronically processing check

#### Examples of Businesses ideally suited for Check 21+

- Any business-to-business merchant
- Medical
- **Utilities**
- Government
- Educational
- Property Management and Leasing

Terminal or web-based processing

- Insurance
- Mail Order
- Check 21+ allows many types of non-traditional businesses the opportunity to process checks in a back office environment

#### **Versatile Solutions for Any Business**

#### Check 21+ POS

#### Check 21+ Remote

- For Face-to-Face transactions For Consumer-Not-Present transactions Guarantee or Non-Guarantee Guarantee or Non-Guarantee
	- Terminal or web-based processing

#### **Benefits**

Versatility: Accept all types of checks at the point of sale or via mail or dropbox

**Security: Guaranteed** funding is available

Speed: Fast electronic deposit of funds in 2-3 business days (8 business days for Payroll Cashing)

#### No ACH restrictions

Free, detailed online reporting of all activity

Deposits to merchant's existing bank account, not a separate account as with other processors

Skip the trip to the bank. saving time and labor

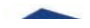

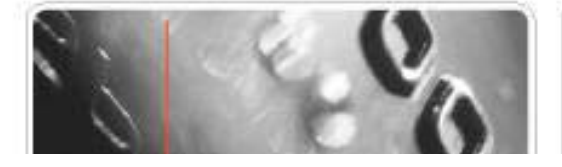

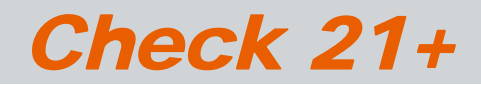

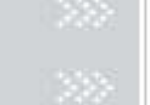

**Check 21+** Product Description

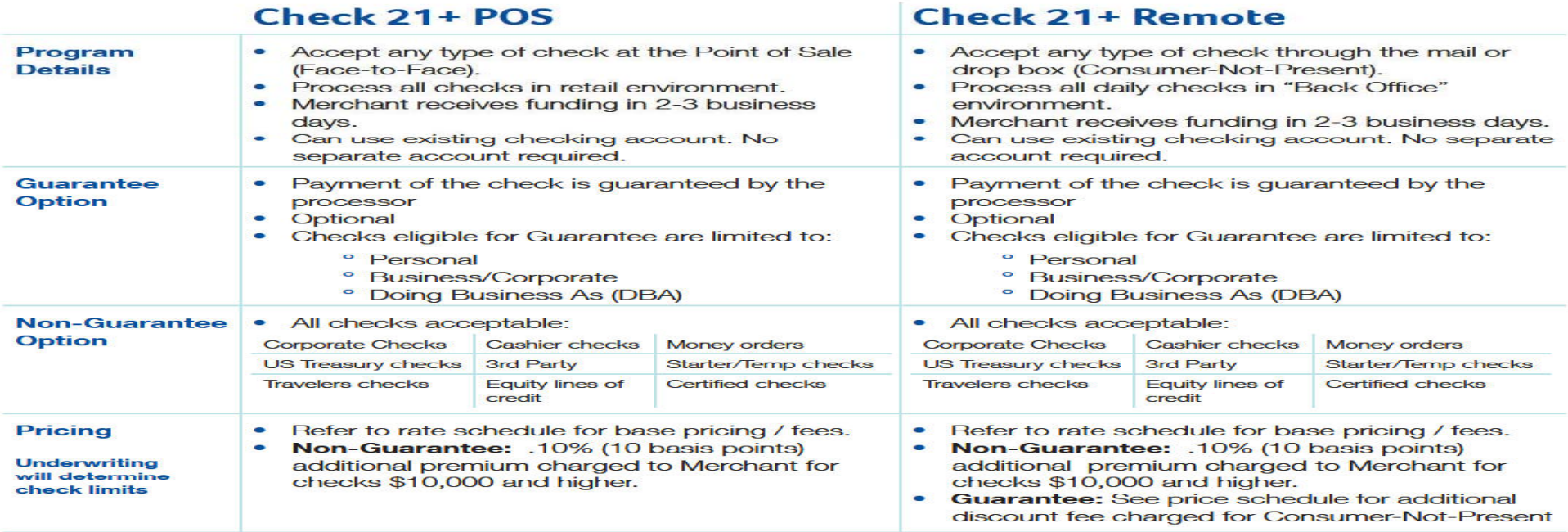

Terminal / Imager Options<br>All Check 21+ Programs require a check imager capable of scanning both sides of the check.

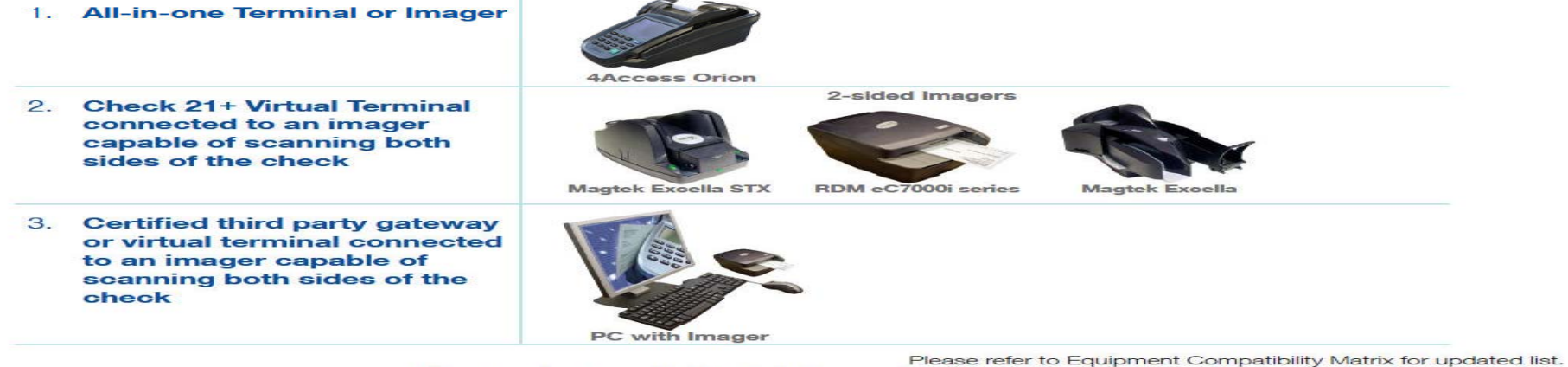

Please confirm supported terminals, imagers & gateways/virtual terminals with your bankcard processor/ISO.

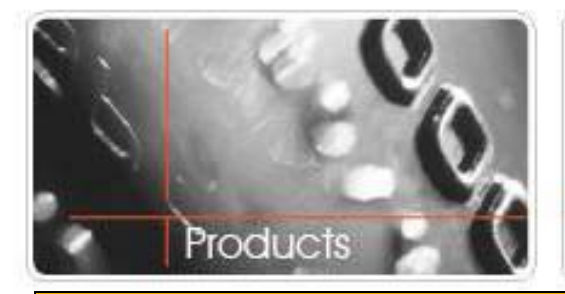

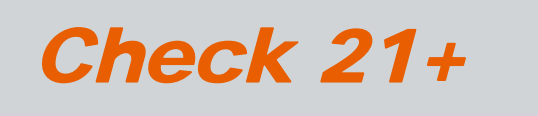

## **Check 21+ Requirements:**

- $\blacktriangleright$  Requires a Virtual Terminal with a Dual Sided Imager or 4Access Orion Terminal.
- $\blacktriangleright$  Requires that the front of the check be imaged and that the merchant retains the check for 90 Days
- $\blacktriangleright$ The check does not go back to the consumer
- $\blacktriangleright$ The merchant keeps this check and then destroys it after 90 days
- $\blacktriangleright$ In essence Check 21 gives a substitute check, or IRD (Image Replacement Document)
- $\blacktriangleright$  Merchant can use existing Check Account. No separate account is required.

 $\mathcal{N}(\mathcal{C})$ 

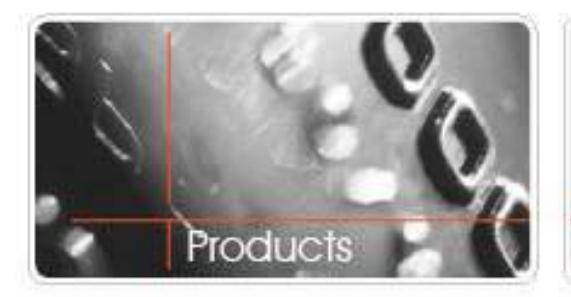

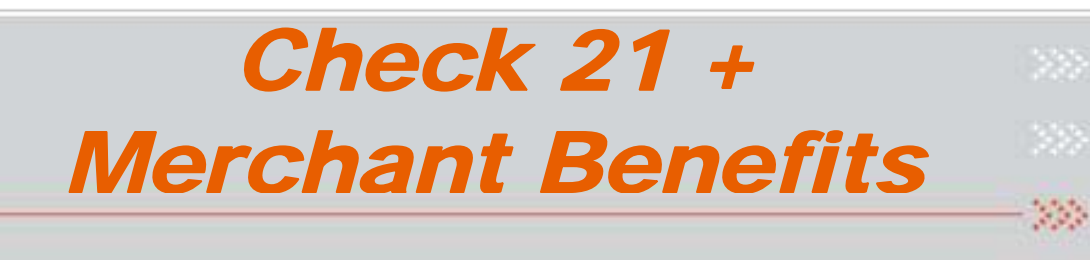

Check 21+ Overview:

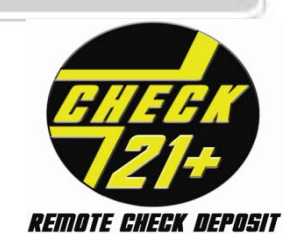

- $\blacktriangleright$  Merchants can accept & process any type of check from their customers! s can accept & process any type of check from th<br>e and Non-Guarantee Programs for Point-of-Sale
- $\blacktriangleright$  Guarantee and Non-Guarantee Programs for Point-of-Sale and Consumer-Not-Present environments
- $\blacktriangleright$  Allows merchant to accept *all types of checks,* Including business checks, equity lines of credit checks, money orders, treasury checks, etc.
- ➤ Fast availability of funds:  $2 - 3$  business days
- $\blacktriangleright$ Ideal for back office AND point of sale environments
- $\blacktriangleright$ No ACH restrictions
- $\blacktriangleright$ Increase sales by accepting all forms of check payment
- $\blacktriangleright$ Eliminate bad checks
- $\blacktriangleright$ Most check types can be guaranteed
- $\blacktriangleright$ Can use existing checking account
- $\blacktriangleright$  $\triangleright$  No separate account required as with some processors

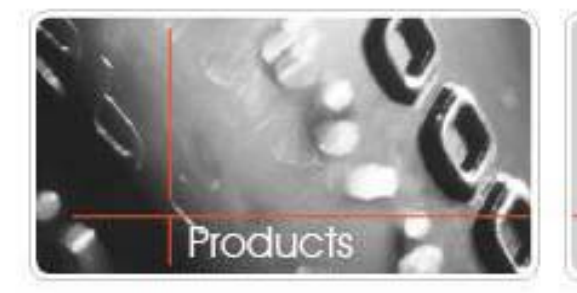

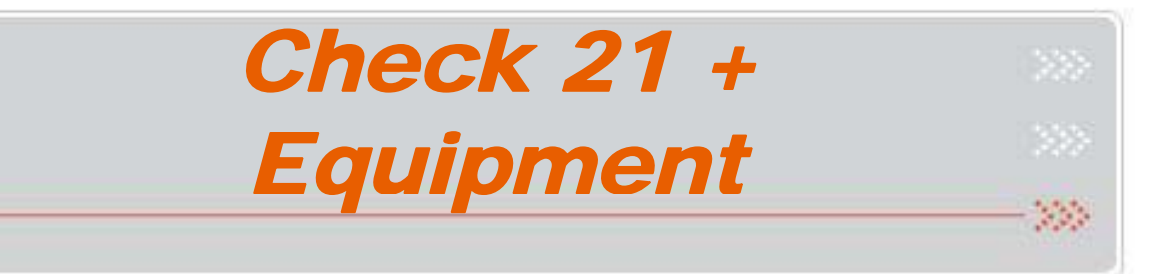

# *Check 21+ Equipment Options:*

# *Virtual Terminal with Dual Sided Imager or4Access Orion Terminal*

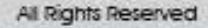

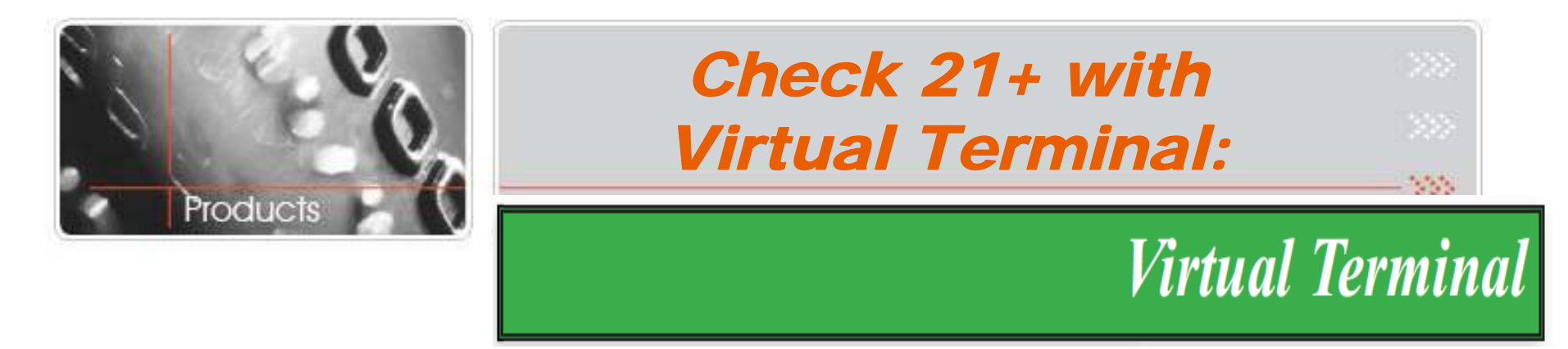

The GETI's Virtual Terminal allows merchants to process checks through a web based terminal via their PC, thus eliminating the need for a costly physical terminal.

#### **Use Virtual Terminal for the following programs:**

Check 21+ POS and Remote- Guarantee and Non-Guarantee(check 21 requires a dual sided image. See section below for further details.

**With Virtual Terminal a Merchant can:** $\bullet$ Process Checks on a PC •Requires Image of both sides of the check •Process Checks for Guarantee •Print receipts through PC Printer or credit card printer •Void Transactions•Perform a Manager Override

#### **Available through VIMAS**

#### **Virtual Terminal Imagers**

RDM ec7000i Series or USB Connection MagTek Excella with USB Connection MagTek STX with USB Connection

All Rights Reserved

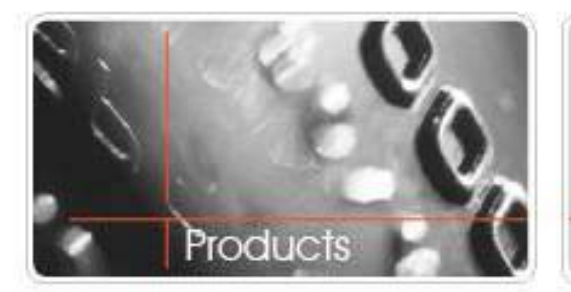

# *Check 21+ Virtual Terminal*

### *Procedures:*

Merchant will log-on to:

- 1. Click on the Virtual Terminal Option from drop down menu.
- 2.. Click the button labeled "click here" to Scan Check and Begin.
- 3. Select the type of check reader from the drop down menu
- 4. Click Scan Check
- 5. Insert the check into the scanner. After the check is scanned, it will appear in the window. Click "OK "to proceed

### **IMPORTANT:**

- 1. The back of the check must be properly endorsed prior to being scanned.
- 2. The phone number must be on the check before imaging and
- 3. Merchant retains the check for 90 days. It is not handed back to the consumer.

 $\mathcal{N}(\mathcal{S})$ 

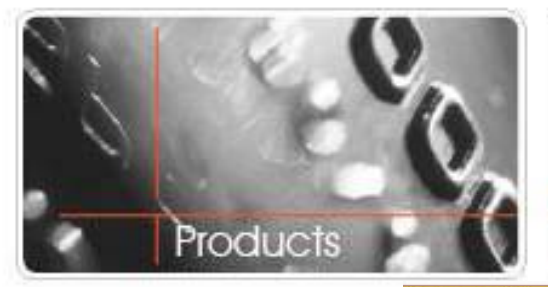

### *Check 21+ Virtual Terminal*  $353$

Virtual Terminal (499) (Auth) Daily Transaction Log Terminal Settings

No Documents Pending in Queue.

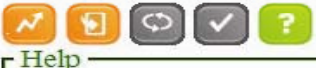

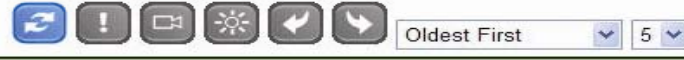

Place the Mouse Over a Control in the Toolbar above to Display Help Information for the Selected Control. Please note that disabled (gray) controls will not display help information until they are enabled.

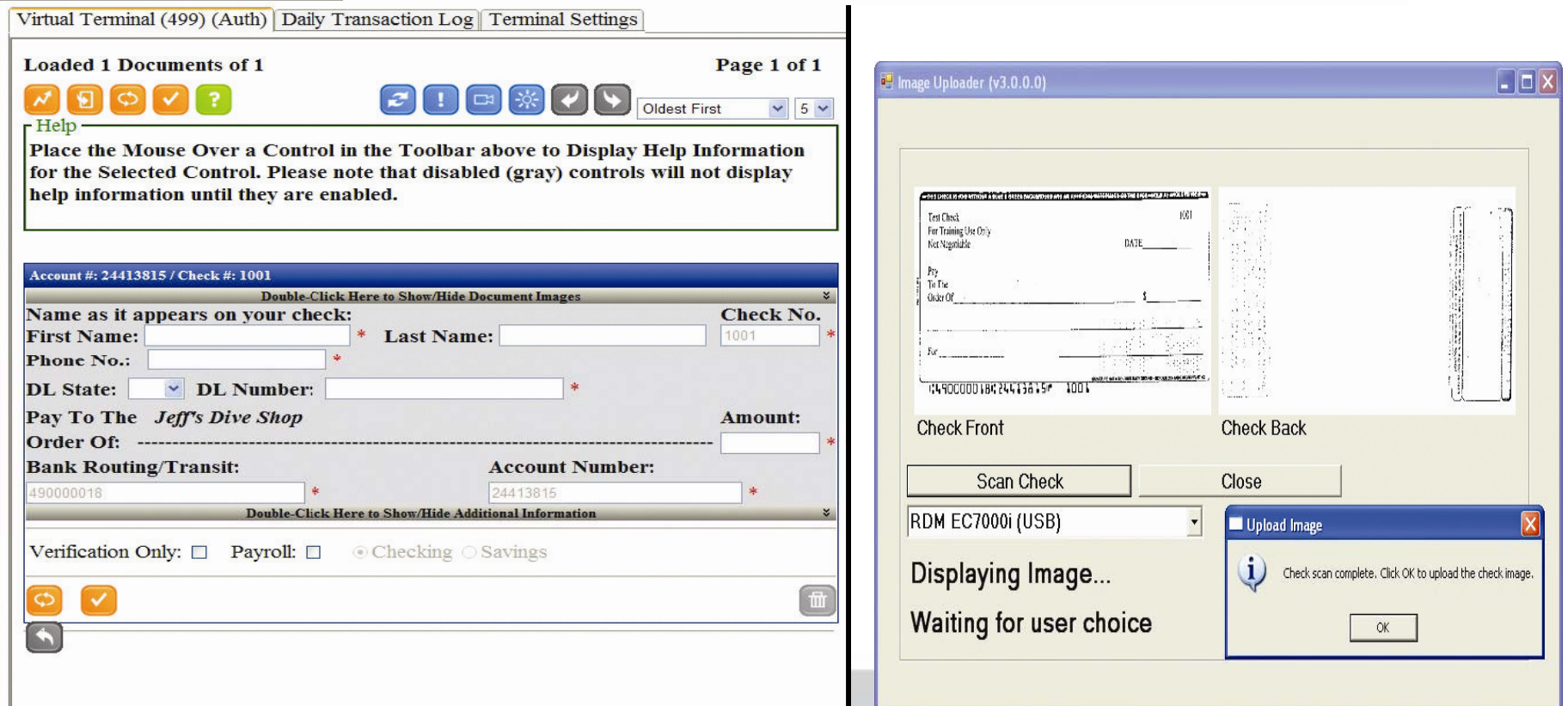

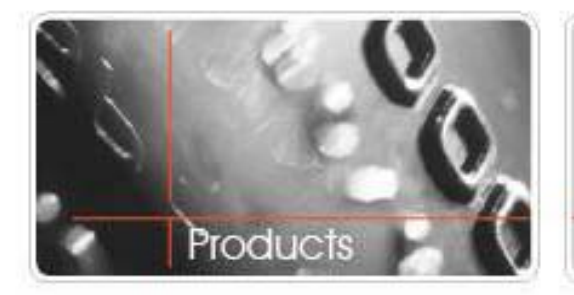

### **All-In-One Terminal and Imager:**

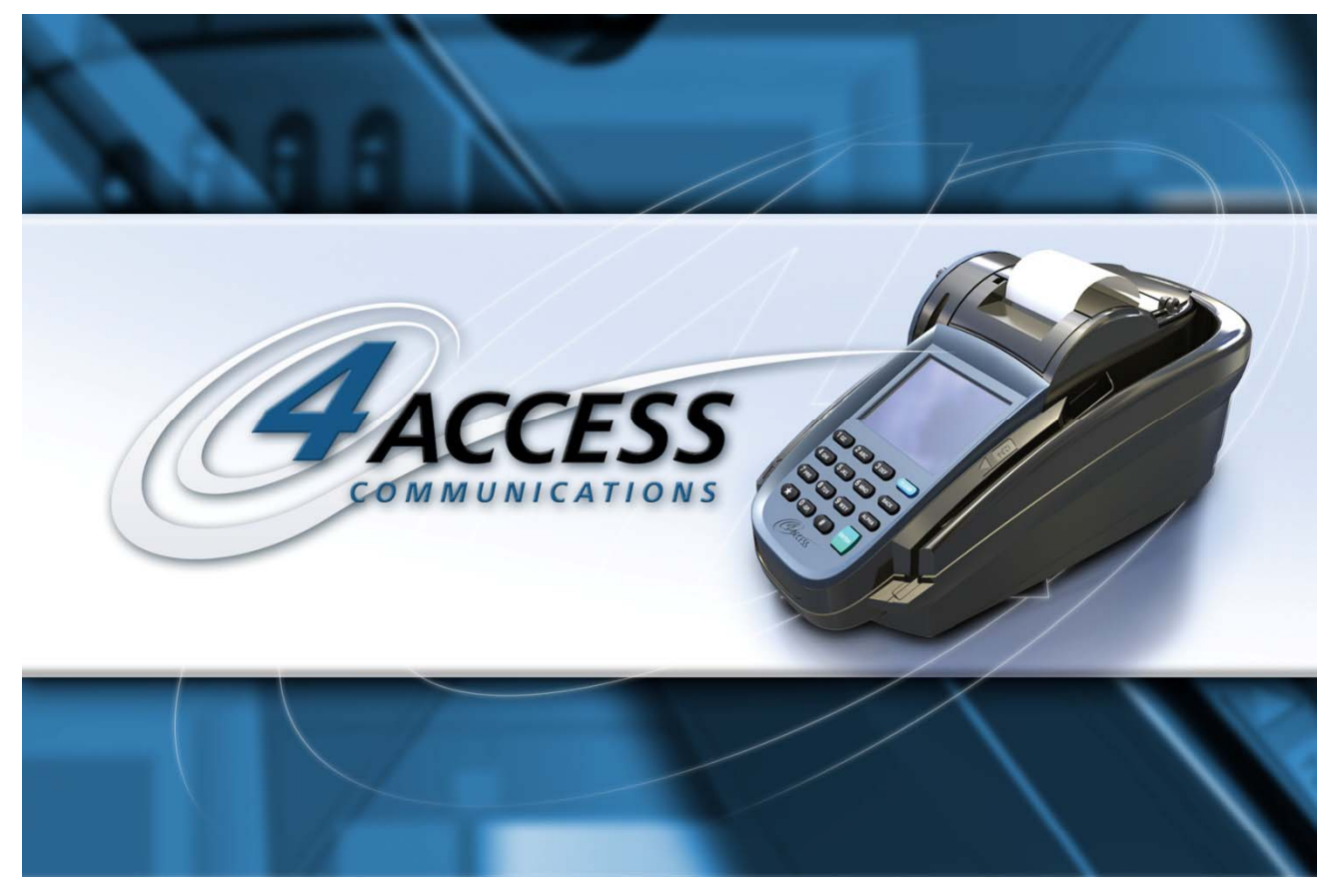

All Rights Reserved

 $\langle \hat{a} \rangle$ 

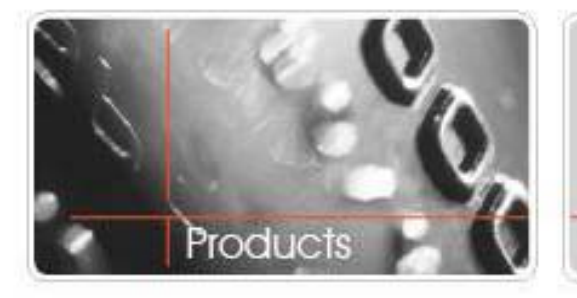

# *O i P d t B i fi r ion Pro duct r efing*

- **Key Messages**
- **Product highlights**
- **Payment applications**
- **Winning in the marketplace**
- **Merchant's peace of mind**

 $35\%$ 

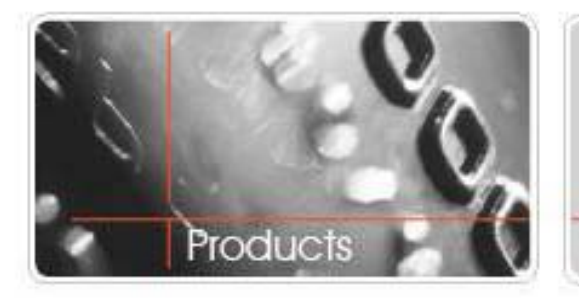

# *Key Messages*

**The Orion all-in-one payment terminal:**

- **Received the 2008 "Technology Innovation of the Year" award from the ETA**
- **Was designed to be the most user-friendly payment terminal to train on and operate**
- **Is the most intelligent payment terminal in the market today**
- **Will help you and your merchant generate more py y g revenue and profits**

 $\mathcal{N}(\mathcal{S})$ 

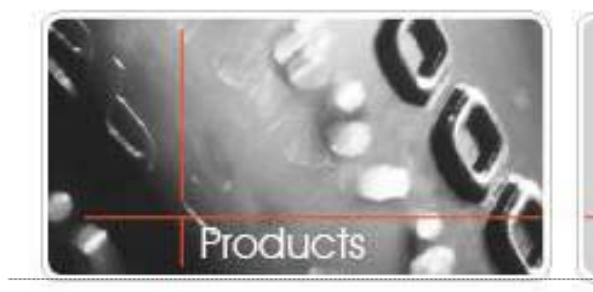

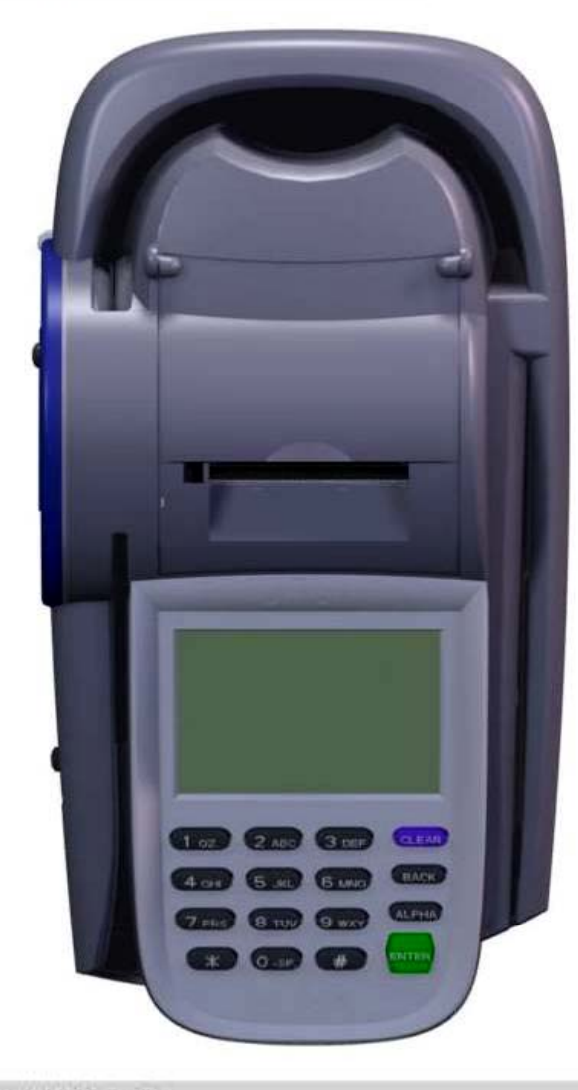

## *The Orion is easy to train on and operate*

 $333$ 

- **Large keys and big, easy to read backlit screen**
- **Auto-launch feature for both card and check**
- **Greater than 99.9% check read rates with 300d i i pi imager**
- **Dual Comm support for Dial or IP with Dial back-up**
- $\blacktriangleright$ **Pro grammable ink jet cancellation printer gj p**
- $\blacktriangleright$ **Drop in load thermal printer for receipts**

All Rights Reserved

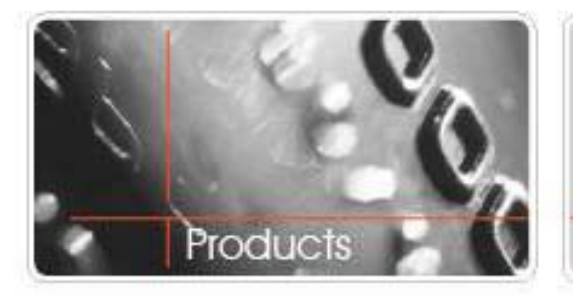

*Future-proof h ' f your merc hant's counter with the Orion*

- **Linux operating system system – makes it easy to design to and download new applications**
- **Powerful 32-bit, 400 MHz Intel processor**
- **Largest memory of any POS Terminal – 256MB flash and 32MB RAM – standard!**
- **Back -up O/S**
- **Multi-merchant and multi-application software architecture**

 $\mathcal{P}(\mathcal{S})$ 

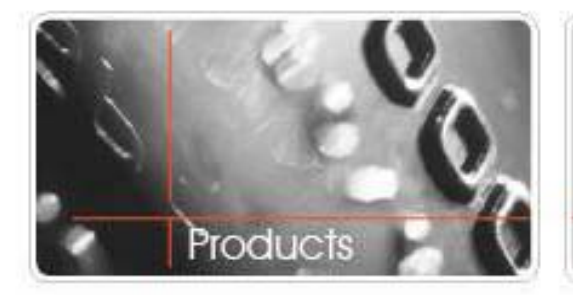

### *Check processing is a breeze with the Orion*

- I. Supports ECC, Verify Only and Check 21
- I. Drivers license can be swiped on mag stripe reader
- I. standard HP inkjet
- $\mathcal{L}_{\mathcal{A}}$  Instant terminal feedback if checks are not properly inserted
- $\mathcal{L}_{\mathcal{A}}$ ■ 300 DPI images
- П Duo-Read™ technology combines MICR and optical scanning for highest accuracy.

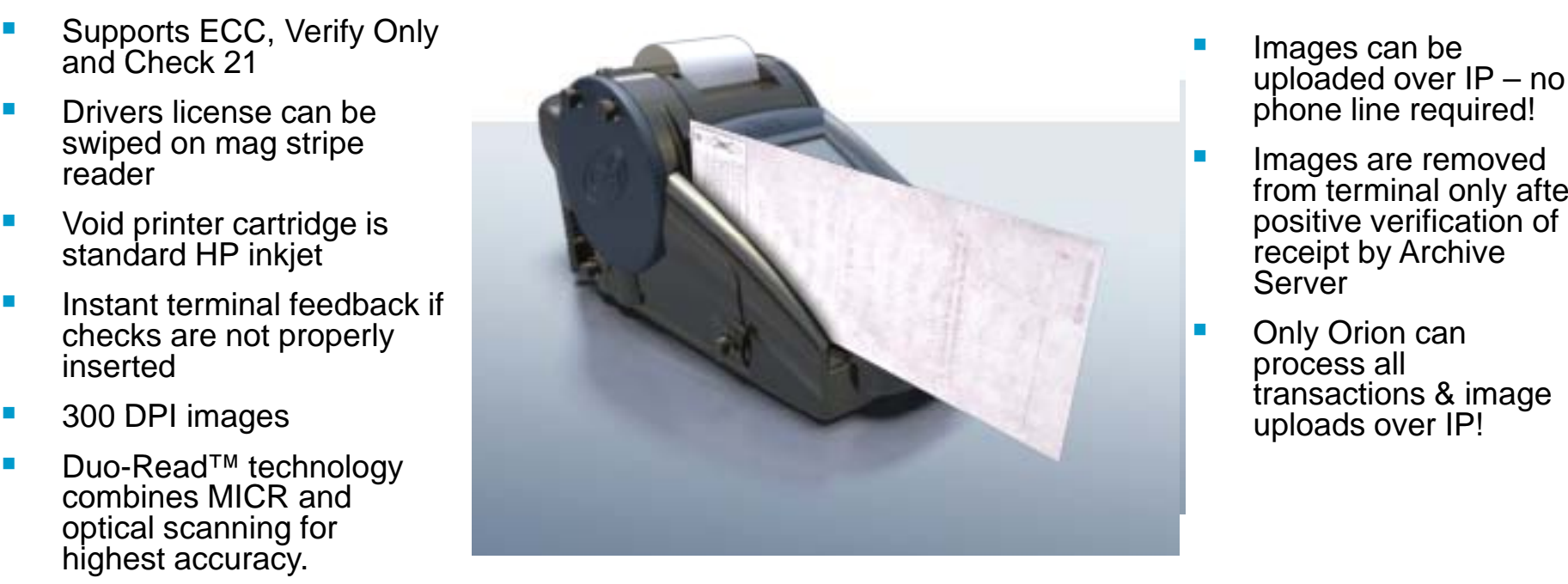

uploaded over IP – no phone line required!

 $\langle \sigma_{\rm{eff}} \rangle$ 

- Images are removed from terminal only after positive verification of receipt by Archive **Server**
- Only Orion can process all transactions & image g uploads over IP!

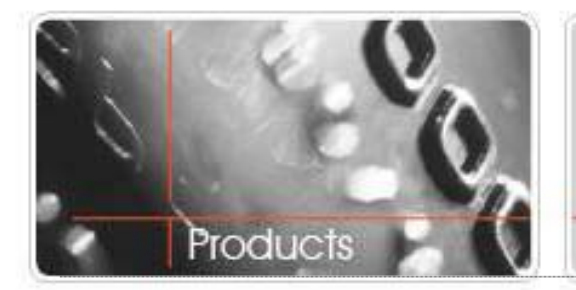

### *Card processing is a snap with the Orion*

- Г Accepts all major card types: Credit, Debit, etc.
- PP1000SE and Hypercom PV1310 PIN Pads
- $\overline{\phantom{a}}$ Clerk and Tip
- П Customizable password protection
- I.
- $\overline{\mathbb{R}}$  Retail with Tip – with Cash Tip Receipt option for **Salons**

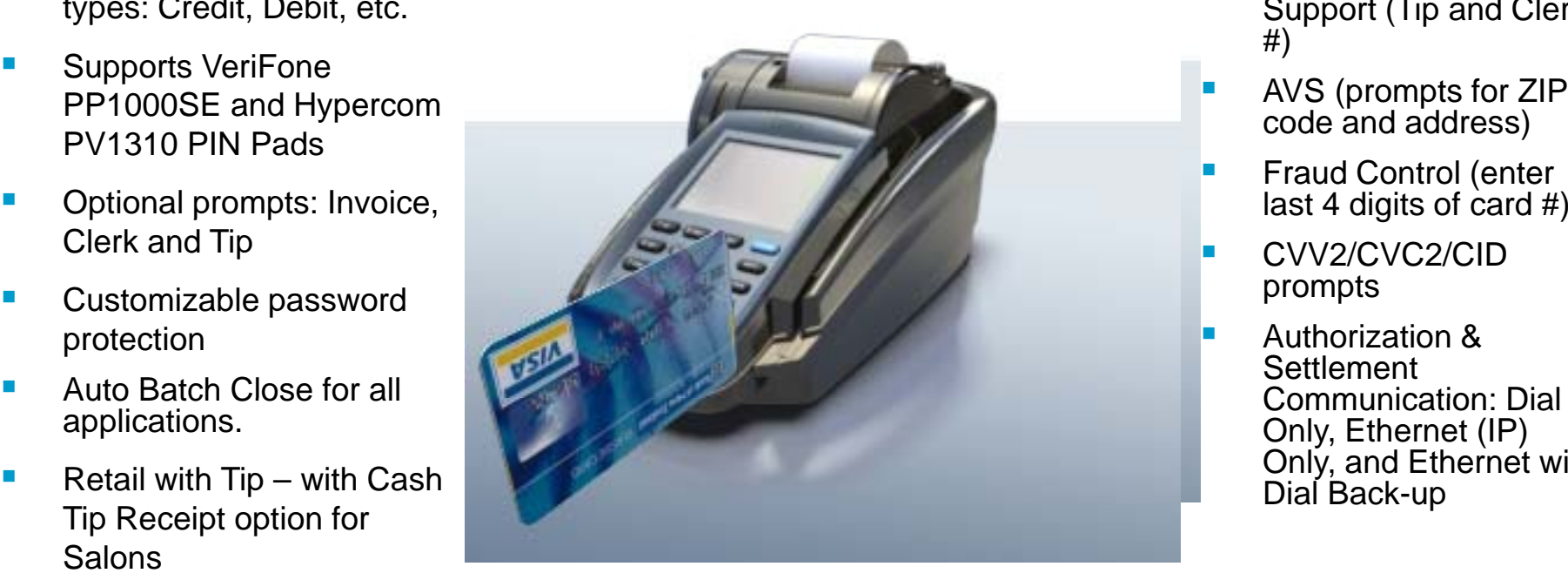

 Basic Restaurant Support (Tip and Clerk

 $\mathcal{N}(\mathcal{S})$ 

- AVS (prompts for ZIP code and address)
- $\blacksquare$  Fraud Control (enter last 4 digits of card  $#$ )
- CVV2/CVC2/CID prompts
- Authorization & Only, Ethernet (IP) Only, and Ethernet with Dial Back-up

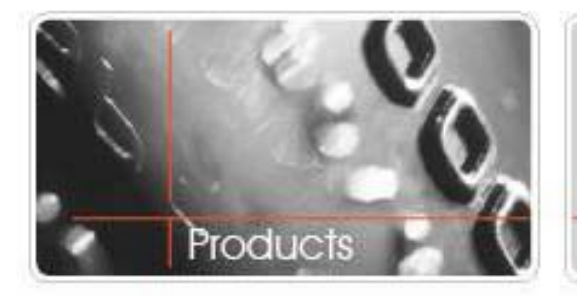

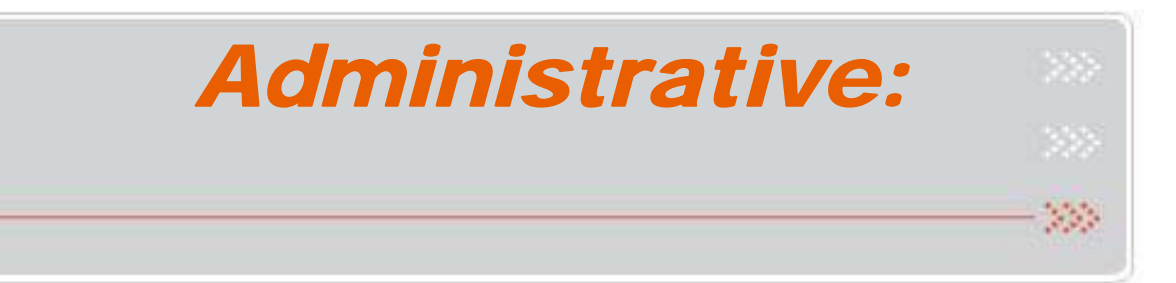

- **Merchant Applications**
- **Merchant Boarding Procedures**
- **Underwriting Guidelines/Check Limits**
- **Welcome Kits/Welcome Letter**
- **File Builds**
- $\triangleright$  Welcome/Training Calls and
- **Cancellation Policy**

**FAQ's**

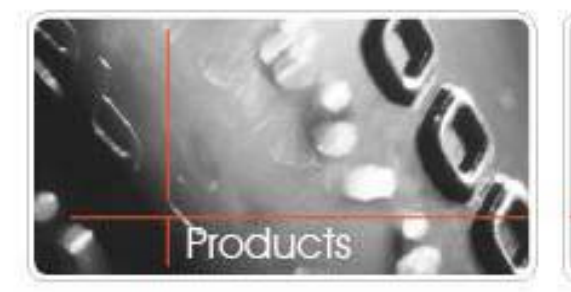

# *Merchant Application Requirements:*

**ISO Name or ISO NumberB i I f ti Business Information** 

- **Physical street address**
- **Location phone & fax number**
- **Typ g e of service/ goods sold**

**Point of Contact Information (POC)**

- **Authorized signors name**
- **Title or equity of ownership**
- –**Date of birth**
- **Social Security number**
- – **Home address and phone number**

**Average and largest check Service with the corresponding fees Signature of POC Type of Equipment Voided check or bank letter\*No In-house financing letter** 

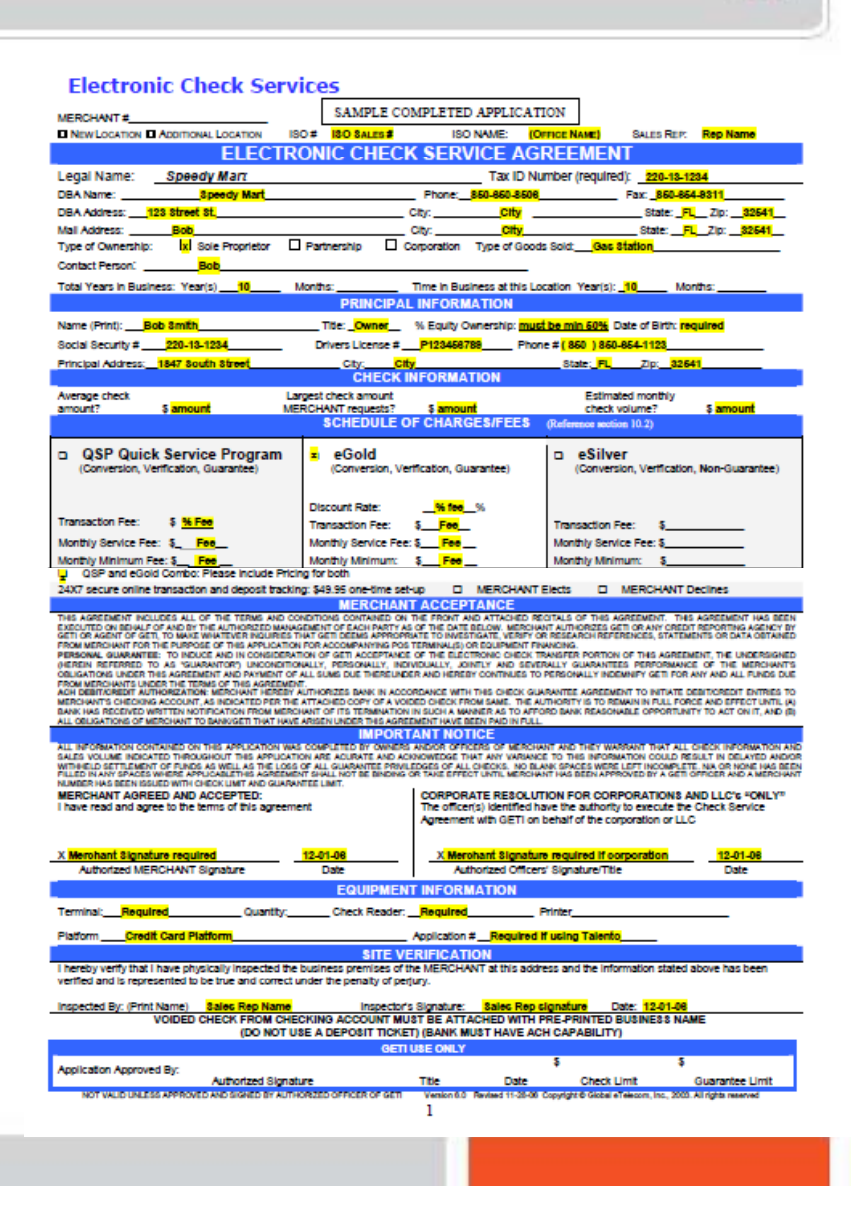

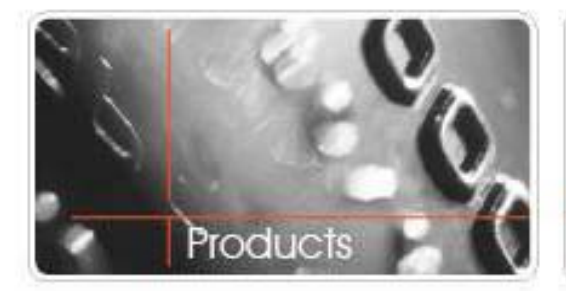

# *Merchant Boarding Procedures:*

- **1. Cynergy Data receives the Merchant Application for GETI Check Services. This could accompany a bankcard application or not. You are able to board a check only merchant with GETI.**
- **2. Cynergy Data's Underwriting Department will confirm that this application is completely filled-out and a voided check is attached, before sending it via web service to GETI.**
- **3. Cynergy Data submits this merchant application via and the web services sends back the approval within seconds along with the Terminal Download Form.**
- **4. Web services will also copy in the on the approval the Tech Department, Customer Service Dept at GETI for Welcome Call .**
- **5. Cynergy Data then builds the file. Sends EFT Receipt back to GETI. Configurations the equipment and ships it to the merchant.**
- **6. Cynergy Data will send out Welcome Letter to include VIMAS login/pass code.**
- **7. Cynergy Data will also send out the Welcome Kit. GETI to stock on a monthly basis.**
- **8. GETI will place the Welcome/Training Call to the merchant. On the training date, they will review the program and if needed assist in downloading the driver's for the Virtual Terminal.**
- **9. Higher Check Limits Requests - Once the initial approval is received back via web service Cynergy Data will have to be resubmitted with**  the requested amount for approval. If approved, the same process flow #4 -7apply.
- **NOTE: Cynery Data has 48 hours to upload the actual merchant application. If GETI does not receive it within 48 hours, then a reserve is placed on the merchant account. Cynergy Data has agreed not to submit the merchant application until they have it on hand.**

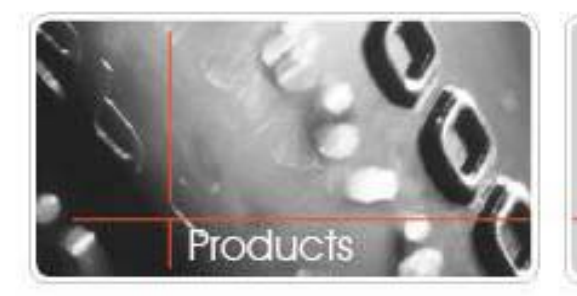

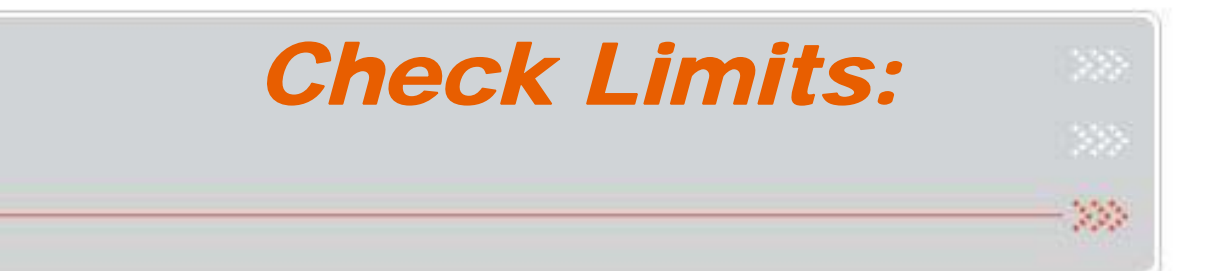

# *Check Limits:*

Checks Limits are determined by:

- •Type of Business
- •Length in Business
- •Credit
- $\bullet$ SIC Codes

Please see the GETI standard Merchant Type and Check Limit list posted at www.checktraining.com/cynergy for a complete list.

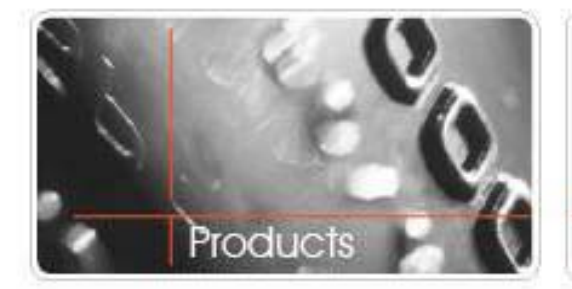

# *Merchant Type and Check Limits*

 $225\,$ 

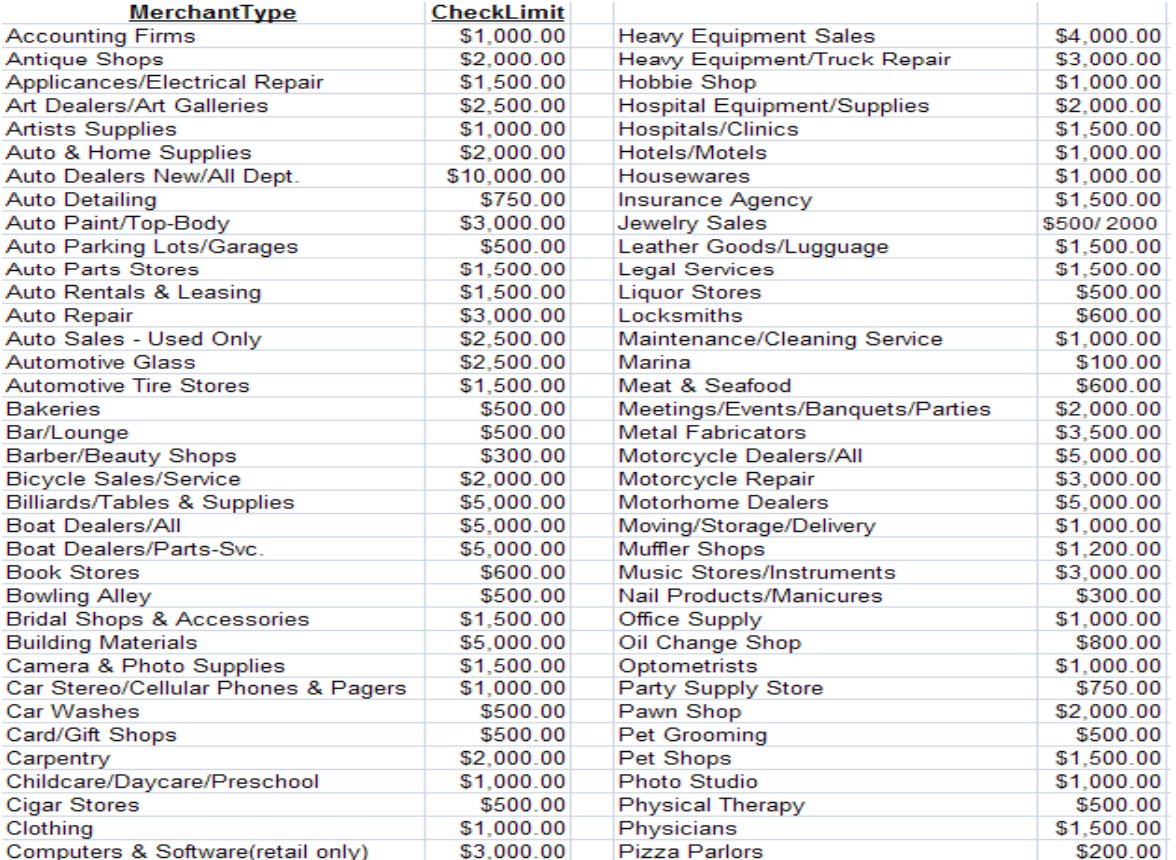

### **Complete List at www.checktraining.com/cynergy**

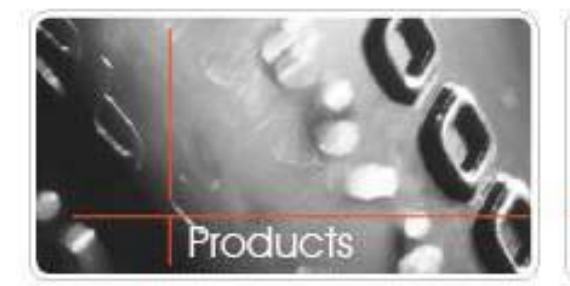

#### **eGold:**

Gold/Silver/QSP Recitals Gold/Silver/QSP Recitals Traditional Recitals Terminal GuideWe Accept Checks Decal We Accept Checks Countertop Sign Tech Support & Customer Service # Decal **Test Check Merchant Reversal Form** Stop Important Notice and Stop Important Notice Reg E Reg E Notices (merchant letter, point of sale notice, customer handout notice) POC Fax **ACH Processed Stamp** Bank Authorization

#### **Check 21 Guarantee or Non‐Guarantee:**

Check 21 Recitals Terminal Guide (lay by card) We Accept Checks Decal We Accept Checks Countertop Sign Tech & Customer Service # Decal Test CheckMerchant Reversal FormStop Important Notice (Check 21 Version for 4Access users) Reg E Notice (Check 21 Version) POC Fax (if using 4Access only; DO NOT MAIL POC Faxes for merchants using CK 21 Virtual Terminal‐Customer Service will supply on welcome call.)

### **Welcome Kits:**

 (lay by card) Terminal Guide (lay by card) Terminal Guide (lay by card) Accept Checks Decal We Accept Checks Decal We Accept Checks Decal Accept Checks Countertop Sign We Accept Checks Countertop Sign We Accept Checks Countertop Sign Tech Support & Customer Service # Decal Tech Support & Customer Service # Decal Test Check Test Check Merchant Reversal Form Reversal Form Merchant Reversal Form Stop Important Notice "Nurit Only" Reg E Notices (merchant letter, point of sale notice, customer handout notice) POC Fax **POC Fax** Bank Authorization Form ACH Processed Stamp **Bank Authorization Form** 

#### **eSilver**: **Traditional Paper Check w/ Guarantee:**

 $\mathcal{L}(\mathcal{E})$ 

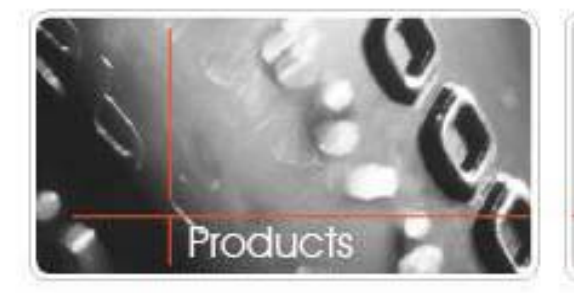

### **Welcome Letter**

### **Cynergy Data to send out Welcome Letter:**

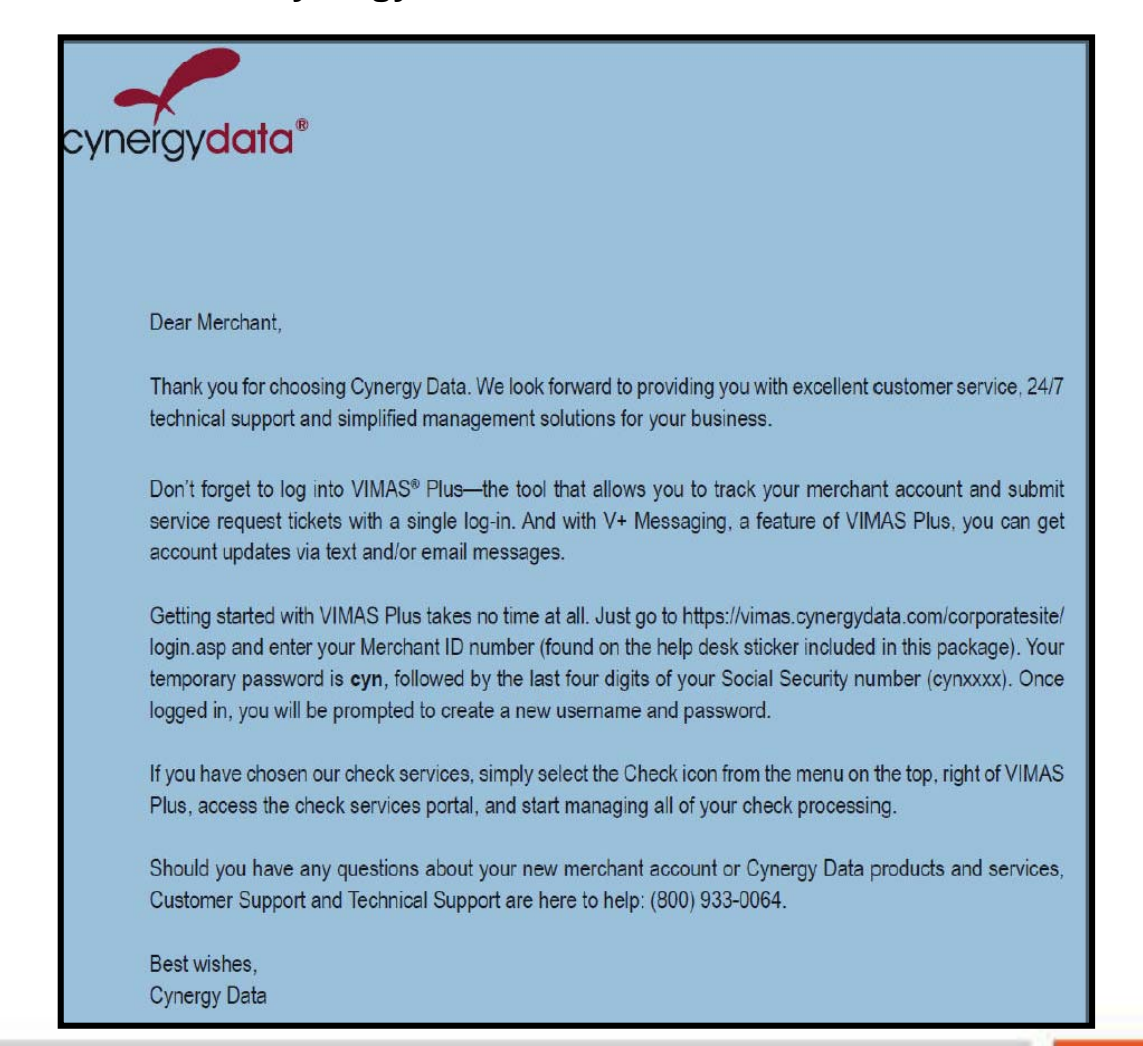

All Rights Reserved

 $\langle \hat{a}^{\dagger} \hat{b}^{\dagger} \rangle$ 

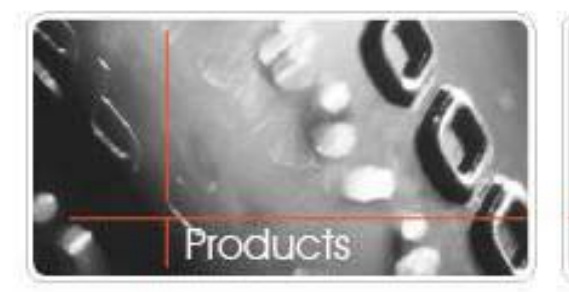

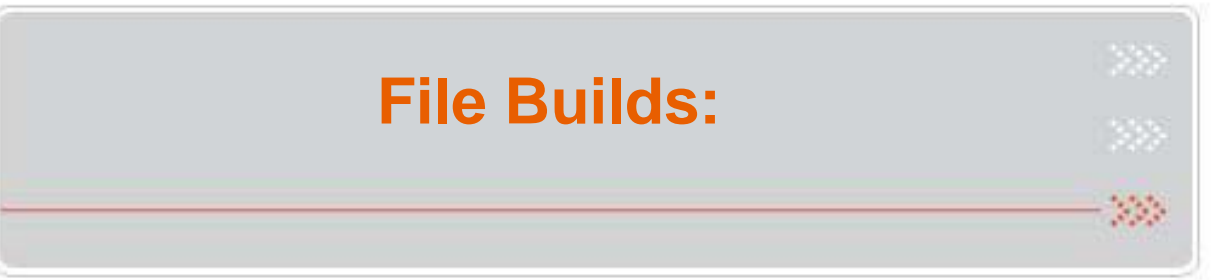

Cynergy Data's Tech Support Department will:

**Receive a copy of the approval/download form**

- **2. Build the Check File, Download, Test, configure equipment and send GETI the EFT Receipt to our C t S i D t t i F 718 Customer Service Department via Fax: 718-799-5870.**
- **3. Cynergy Data will then configure and ship-out equipment to Merchant with Welcome Kit and Letter. This will include the VIMAS single sign on log-in.**
- **4. Cynergy Data's Tech Support Department is Primary, GETI is Secondary. Tech Support Number Printed and Provided: 1-800-933-0064.**

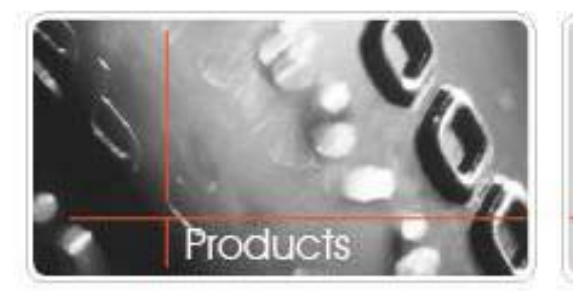

## **Welcome /Training Call – Customer Service Dept.:**

**GETI's Customer Service Department will:**

- **1. Initiates first intro call within 48 hours.**
- **2.GETI schedules training call for another day/time.**
- **3. On the training date, GETI will review program with Merchant**
- **4. If GETI is unable to reach the merchant after 4 phone calls/messages. GETI will mail the merchant a letter letter.**
- **5. GETI Customer Service Dept. will assist on the following:**
	- **-Merchant Transactions-Program Questions Program -Address Change -Cancellation/Salvage**

 $35\%$ 

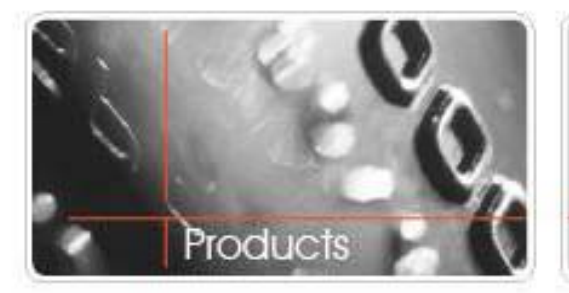

## **Merchant Cancellation Policy and Procedure:**

**GETI's Cancellation Polic y is as follows:**

- $\blacktriangleright$ **Sixty (60) day advance notice of cancellation**
- **\$125 00 Cancellation Fee \$125.00 Fee.**
- $\blacktriangleright$ **Signed Merchant Cancellation Form.**

Please have your merchant call Our Customer Service Department directly at: 1-888-481-0757They will handle the cancellation process request.

 $\mathcal{L}(\mathcal{E})$ 

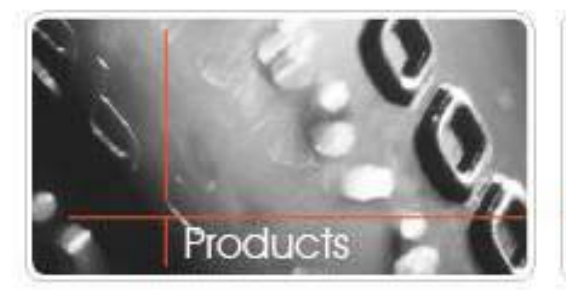

### **Partner/ISO's Boarding Direct with GETI**  $\mathcal{L}(\mathcal{E})$

Cynergy Data has allowed their Partners/ISO's to board direct with GETI for ALLL GETI Check Programs.

These Partners will work directly with GETI on the following:

- Signed ISO agreement with GETI Direct for Check and Gift/Loyalty.
- **GETI to Train Partner directly.**
- **Access to private label the check training site**
- **Standard GETI Merchant Applications**
- **Standard Customer Service and Tech Support Numbers (not Cynergy's)**
- **Standard Merchant Cancellation Form.**

Please refer these Partner Calls to:

**Carolina MercadoRelationship Manager 1-877-454-3835 x9459 877 454 3835 cmercado@globaletelecom.com**

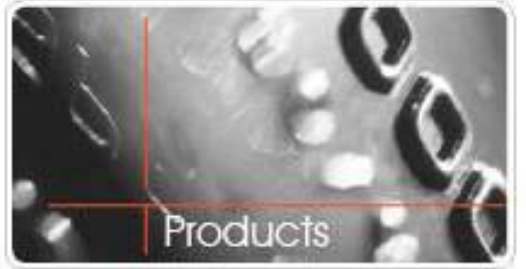

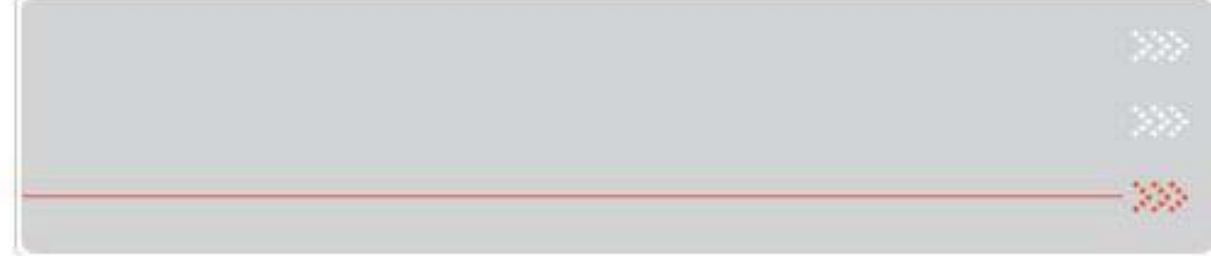

# *FAQ's on Check Conversion*

All Rights Reserved

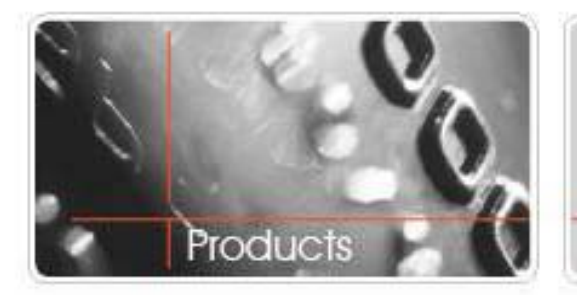

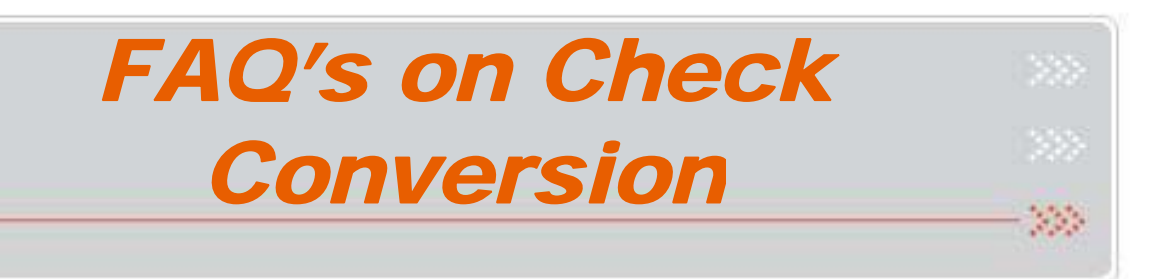

**Is the check writer debited automatically?**

**No, the check writer will experience a 2 day float before ACH of funds from the time the check is accepted.**

**Is stop payment offered to all merchant types?** 

No, only offered to automotive, boat repair, RV and motorcycle merchant

**How are merchants check limits determined?**

Length of business, Merchant type, Credit scores and SIC codes

**Are Business Checks Acceptable?** 

**Yes, with our Check 21+ program we can process all types of checks**

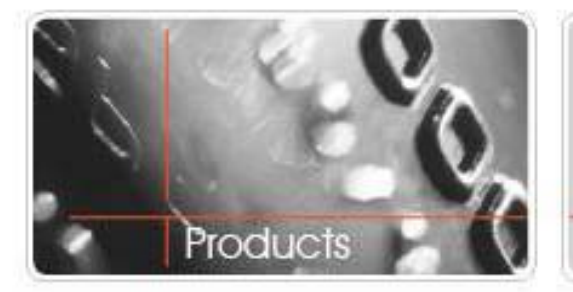

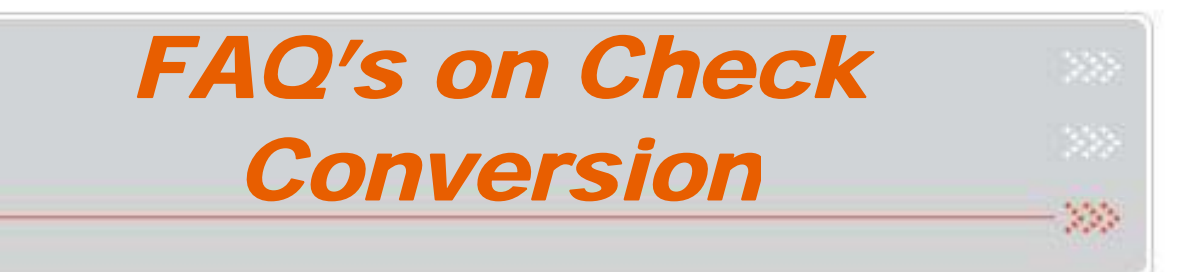

- **Q. Is there a warranty max for electronic check guarantee?** 
	- **A. For ACH Programs (eGold, eSilver, Traditional Guarantee, etc.) Per NACHA the maximum Check Limit is \$25,000. GETI Requires supporting documents such as bank statements, financials for**  anything over \$10,000. For check limits we look at type of merchant, **length in business, credit and internal sic codes.**
- **Q. Is there a warranty max for electronic check guarantee?** 
	- **A. Check 21+ : Pending Underwriting Approval. No NACHA maximum check limits. We look at Type of Business, Length in Business, Merchants Credit and Credit Internal SIC Codes Codes. The higher the check limit request is we will also Request Financials and other supporting documents as well.**

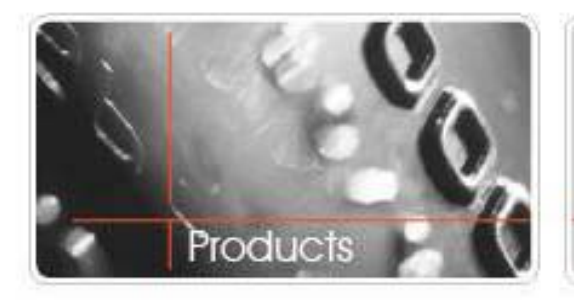

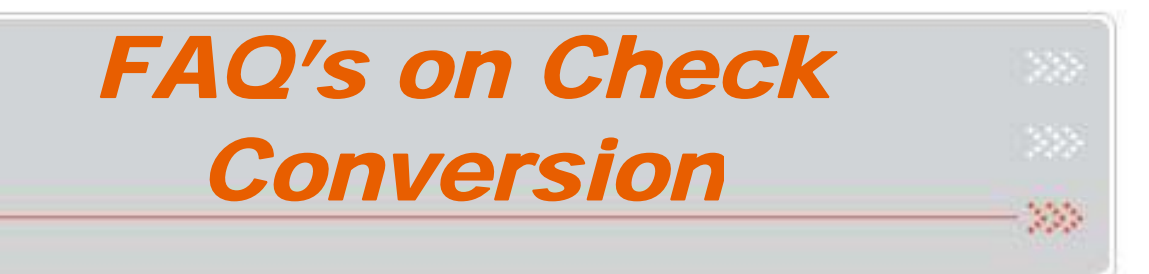

**Can business checks be run or just personal** 

**Types of Checks we can run in ACH environment:** 

**Personal, Business, DBA; If a NO ACH Response is received on any of these types of Checks, GETI will still guarantee them under the terms of the contract. The merchant will be required to write all the info on the front of the check and Deposit this check into their bank manually. See attached "Business Check Guidelines"** 

### **Is stop payment available for eGold and Traditional Paper Guarantee Only:**

**Stop y Pa ment is available for heck 21+ POS – Guarantee, but only for Auto Repair, Pain and Body Repair, Boat Repair, Motorcycle Repair and Motor Home Repair, Auto Glass Repair and Transmission Service only for all these programs. It is an additional .25% discount rate. Requires the Stop Payment Addendum to be filled out and submitted to GETI.**

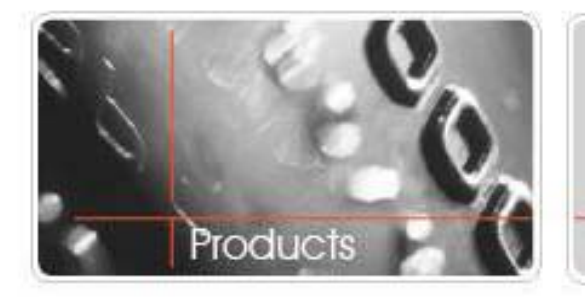

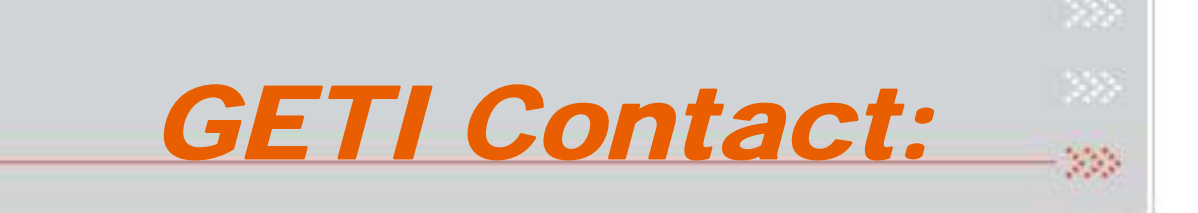

# *Carolina MercadoRelationship Manager 1-877-454-3835 x9459cmercado@globaletelecom.com*

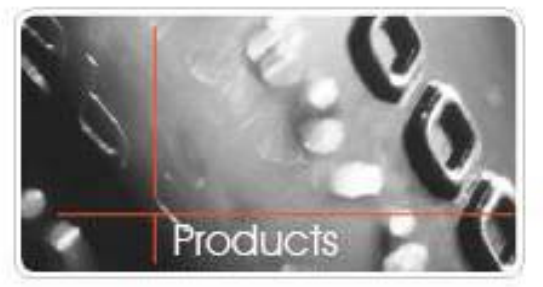

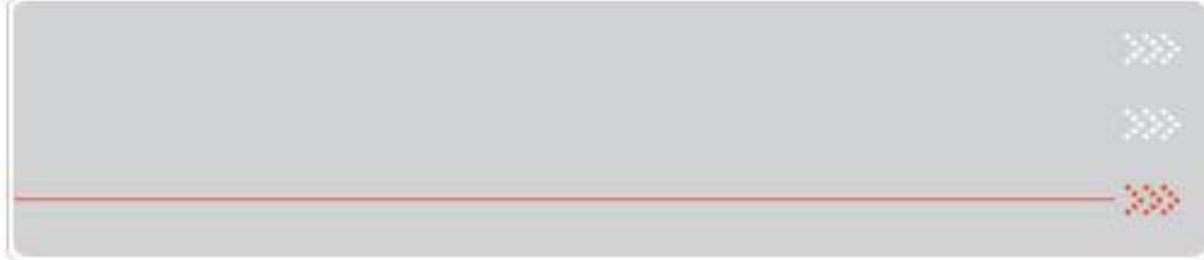

# *Questions*